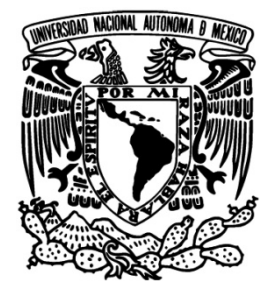

# **UNIVERSIDAD NACIONAL AUTÓNOMA**

**DE MÉXICO**

### **FACULTAD DE INGENIERÍA**

### **"PLANEACIÓN DE LA PRODUCCIÓN DEL ÁREA DE COEXTRUSIÓN"**

### **TESINA QUE PARA OBTENER EL TÍTULO DE INGENIERO INDUSTRIAL**

## **P R E S E N T A: RUBÉN ALFREDO RUÍZ RODRÍGUEZ**

### **DIRECTOR: M.I. SUSANA CASY TÉLLEZ BALLESTEROS**

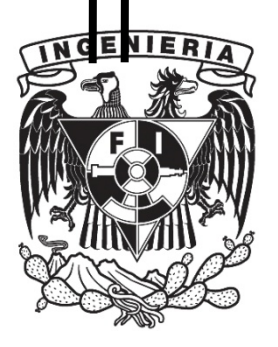

**MÉXICO, D.F. OCTUBRE 2013**

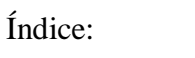

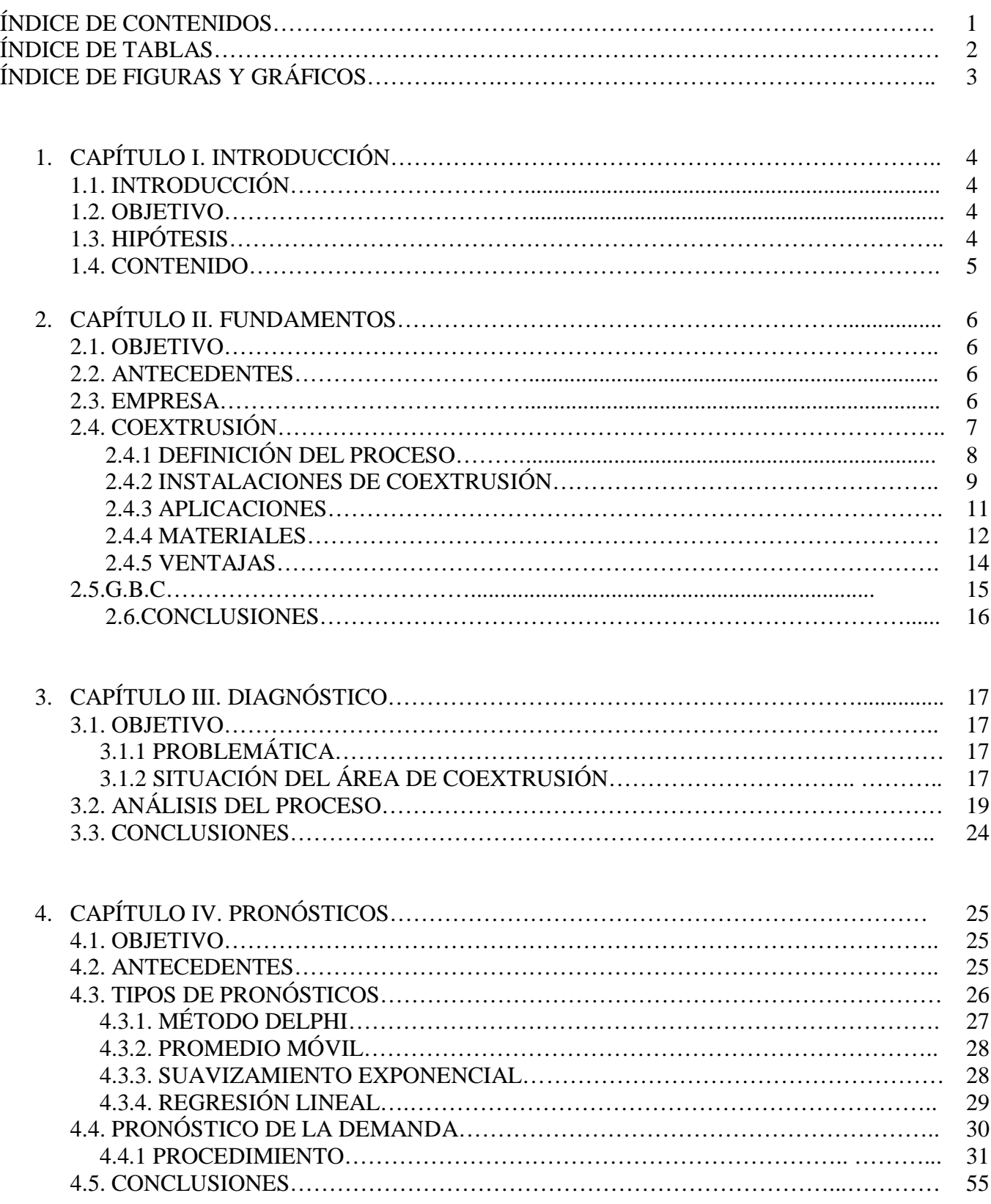

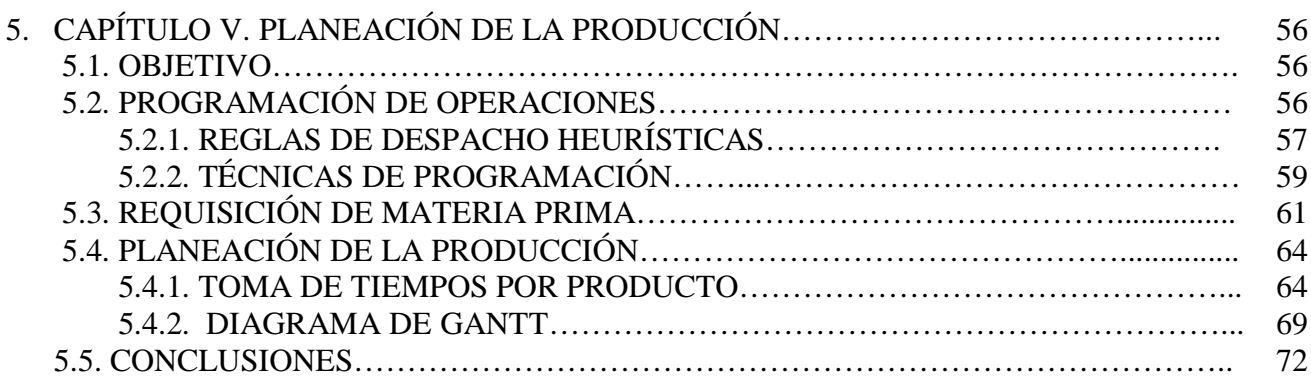

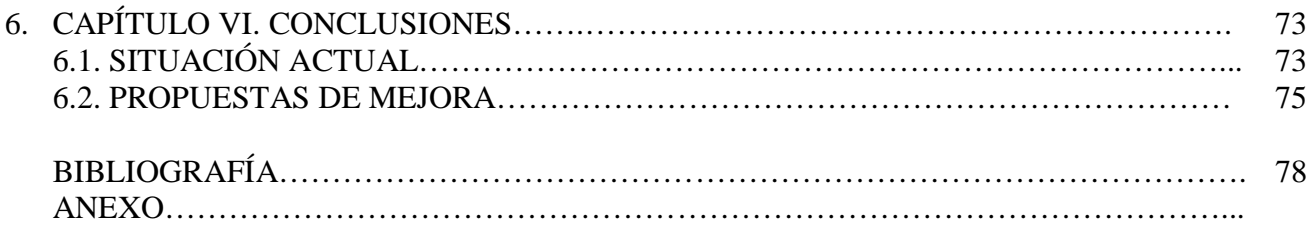

### Índice de tablas:

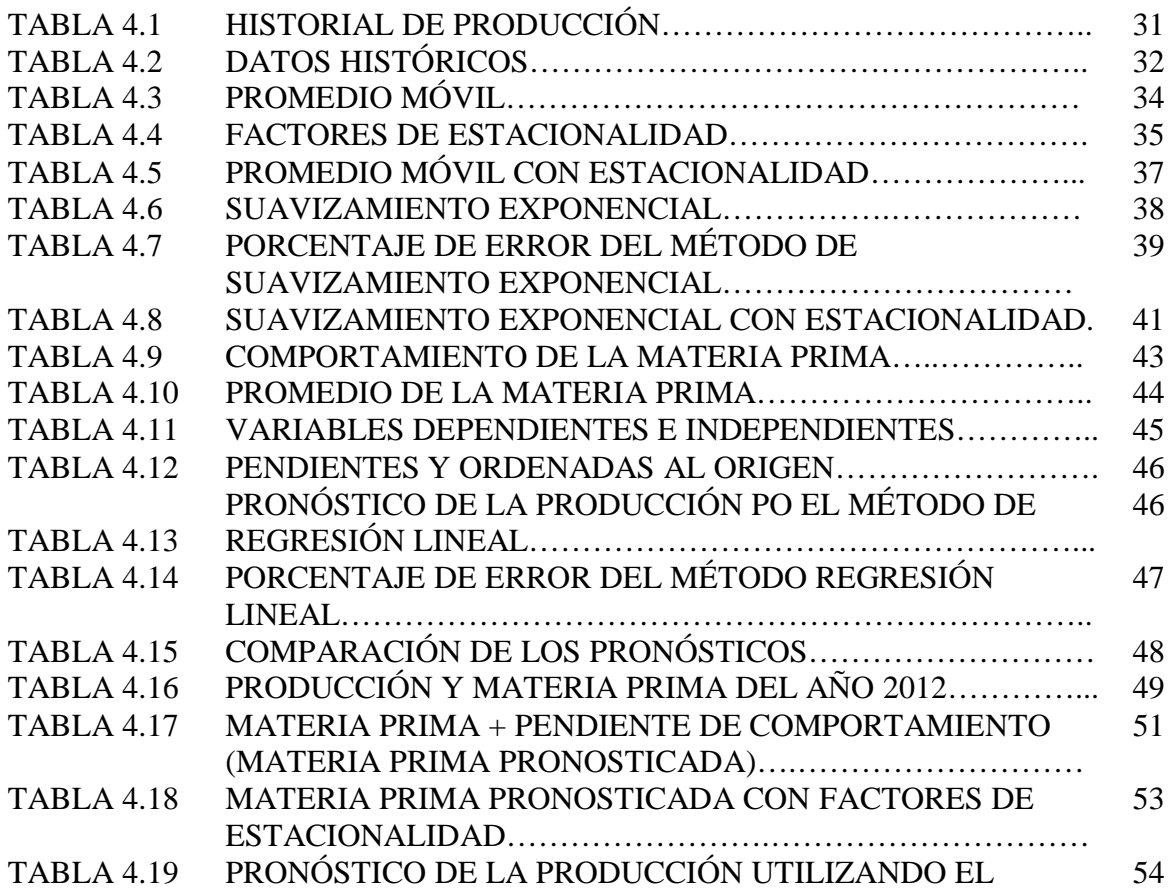

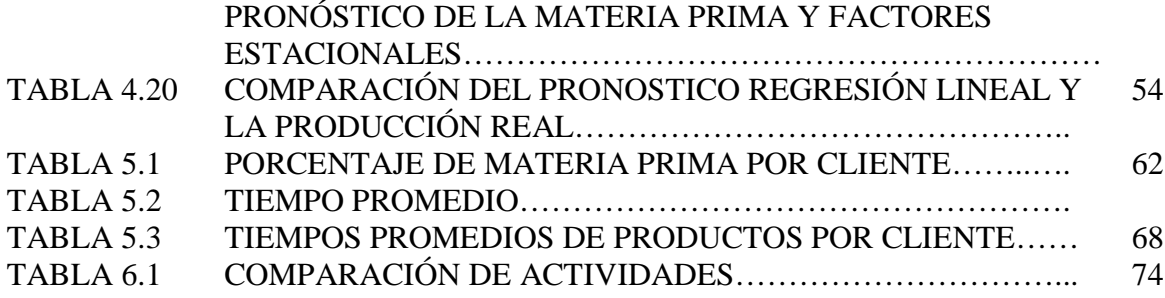

Índice de figuras y gráficos:

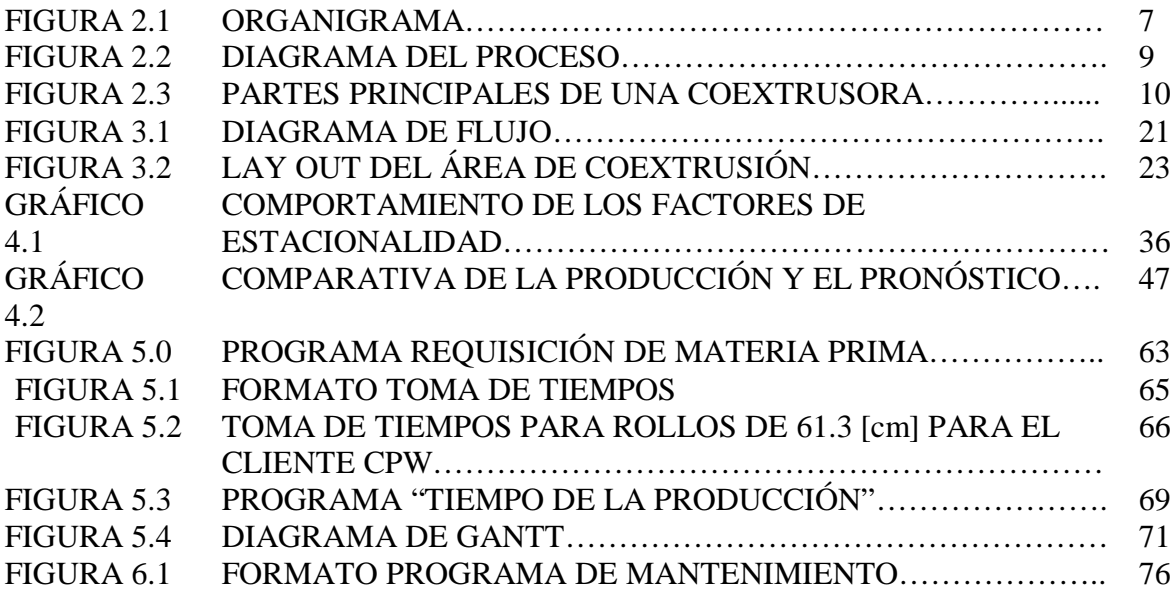

#### 1. Capítulo I. Introducción

#### 1.1. Introducción.

El presente trabajo se refiere al tema de la planeación utilizando como fundamentos las herramientas que proporciona la Ingeniería Industrial. Se desarrolló a lo largo de un año dentro de una empresa dedicada a la fabricación de productos de plástico tiene como propósito describir el proceso de coextrusión, de los diversos factores que intervienen y el desarrollo de un sistema de planeación.

Para lograr una mejora dentro del departamento primero se tuvo que analizar la situación que acontecía en ese momento, definir las áreas de oportunidad y las operaciones que se desarrollaban durante y al final del proceso, la siguiente tarea fue encontrar la manera de frenar y controlar los efectos que repercutían de forma negativa, para ello se definió una metodología que se integró al proceso de manera definitiva y a la cual se le da seguimiento continuo.

Como resultados se obtuvo una disminución en el tiempo que toma el proceso de recibo de materia prima y la entrega de los pedidos realizados, se obtuvo un mejor aprovechamiento del espacio y de los recursos que se utilizan durante la producción, aunque aún existen pequeños problemas que ocasionan retrasos la realización de este trabajo ahora permite actuar de manera más rápida y asertiva ante ciertas situaciones que pudieran perjudicar durante la operación e incluso después del termino del mismo.

#### 1.2. Objetivo.

Utilizando los conocimientos y técnicas de la Ingeniería Industrial, el proyecto tiene como objetivo agilizar el tiempo de respuesta del área de extrusión, permitiendo que la producción sea continua y con el menor tiempo muerto posible.

#### 1.3. Hipótesis.

Si se conociera de mejor manera el comportamiento de la demanda, se optimizarían los recursos que intervienen durante el proceso de coextrusión.

El desconocimiento de la demanda en el área de coextrusión contribuye a cometer errores, perder tiempo y materia prima al depender de los avisos a última hora.

#### 1.4. Contenido.

En el capítulo dos se describe la empresa y en específico el área donde se realizó este trabajo, así como se explica el proceso de la coextrusión, la maquinaria con la que se realiza y la materia prima necesaria para la elaboración de diversos productos.

En el capítulo tres se define la problemática y las causas que la generan, así como se especifican las áreas o procesos involucrados en los cuales se repercute de manera negativa, para mostrar la situación actual del departamento de coextrusión.

En el capítulo cuatro se define y explican los métodos que se utilizaron para elaborar los pronósticos de la producción, así como documentar el procedimiento que se utilizó para la elaboración de los mismos, los resultados obtenidos y la elección del método más confiable.

En el capítulo cinco el objetivo fue realizar un MRP utilizando los pronósticos obtenidos y los datos de tiempos reunidos para anticipar los pedidos de materia prima, de materiales y herramientas, así como la programación de mantenimientos requeridos en las diferentes máquinas con las que cuenta el departamento, también fue de primordial importancia anticipar los movimientos a realizar ya que el espacio del almacén cada vez es menos hasta el punto de impedir el paso.

En el último capítulo se presentan las conclusiones generales del trabajo realizado.

#### 2. Capítulo II. Fundamentos.

#### 2.1. Objetivo.

Describir la empresa y en específico el área donde se realizó este trabajo, así como explicar el proceso de la coextrusión, la maquinaria con la que se realiza y la materia prima necesaria para la elaboración de diversos productos.

#### 2.2. Antecedentes.

Dentro del área de coextrusión tuve la oportunidad de observar ciertas áreas de oportunidad pero una en específico y es que la falta de un sistema de planeación ocasionaba que algunos procesos presentaran retrasos debido a que otros procesos u operaciones no se realizaban en tiempo y forma, son diversos los motivos por los cuales no existía una forma de trabajar de manera fluida, especialmente factores de actitudes, compromiso e interés, la experiencia propia al laborar con el personal operativo y administrativo corroboro lo antes mencionado y por tal motivo decidí proponer e implementar una serie de herramientas que permitieran controlar algunos factores ya mencionados.

#### 2.3. Empresa.

El lugar donde se realizó este trabajo es una empresa que desde hace 50 años se dedicada a la manufacturación de diversos polímeros, de los cuales su principal materia prima es el PVC el cual se ofrece en diferentes presentaciones que otras empresas utilizan con varios fines, el empaque es una de las principales formas aunque no la única, está empresa se divide en diversas áreas las cuales se destina a un fin específico pero al final conllevan un trabajo en equipo con lo que aseguran la correcta elaboración de los productos elaborados y la satisfacción del cliente.

Cuenta con dos plantas adicionales destinadas a cubrir la demanda de ciertos productos específicamente y distintos puntos de distribución los cuales se conocen por una razón social distinta.

La empresa se divide en las siguientes áreas:

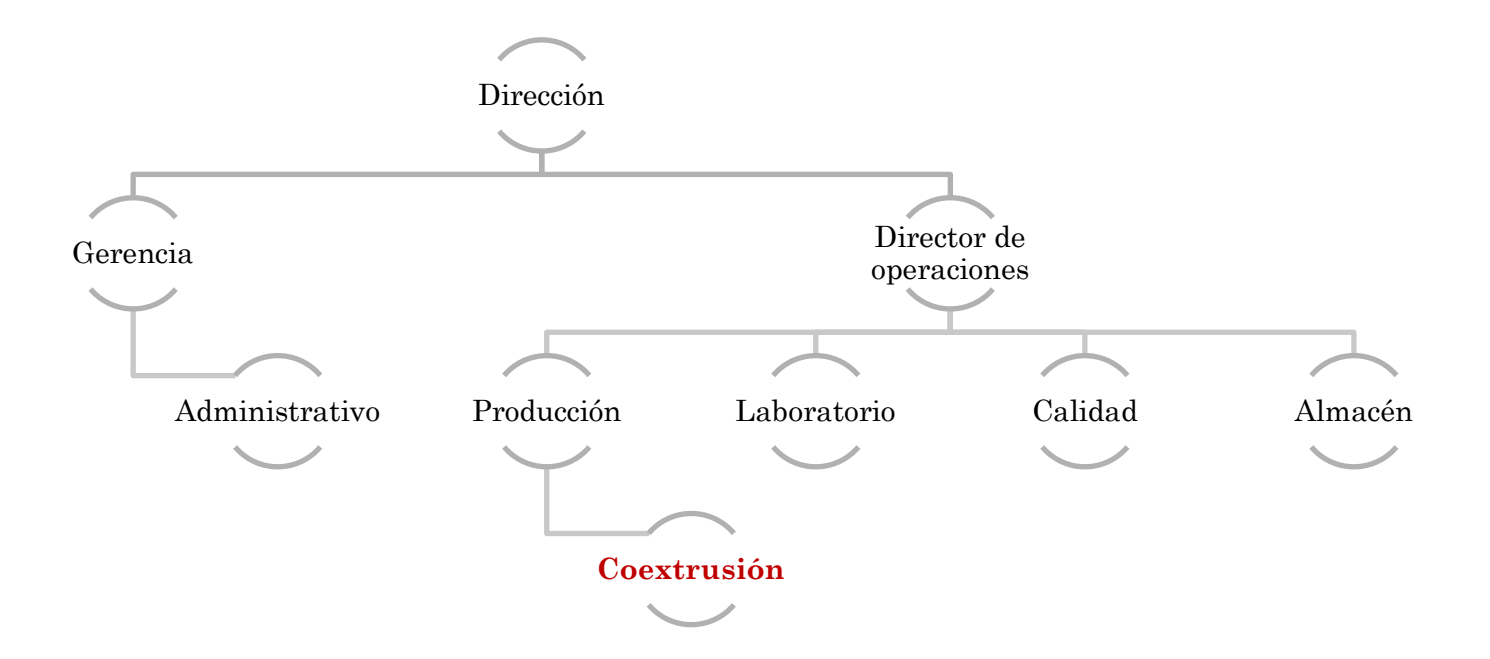

Figura 2.1. Organigrama de la empresa.

Los clientes a los cuales se les proporciona el producto son empresas de diferentes giros, pero tres del giro alimenticio principalmente:

- CPW
- Maizoro
- Cereales y Pastas

#### 2.4. Coextrusón.

El área de Coextrusión se encarga de fabricar rollos de película plástica la cual es elaborada a base de diferentes resinas, principalmente tres muy importantes y son resinas de:

- Alta densidad
- Baja densidad
- Polietileno especial llamado Surlyn,

Estas resinas en conjunto son utilizadas para fabricar una película que cuenta con ciertas propiedades que permiten a la película estar en contacto con alimentos, algunas de estas propiedades son por ejemplo:

- Barrera contra la humedad,
- Sello pelable,
- Resistencia al rasgado

Y una aprobación de la FDA que avale que el producto no presenta ninguna anomalía que pueda afectar aquello con lo que se encuentra en contacto específicamente con alimentos, además se fabrican otros tipos de película las cuales son utilizadas con otros fines y por tal motivo requieren diferentes propiedades, por ejemplo:

- Memoria
- Mayor resistencia mecánica.
- Sello hermético.
- Coloraciones.
- Laminaciones.

Por mencionar algunas, el área cuenta con dos máquinas coextrusoras, una que permite realizar películas de 5 capas y otra que sólo permite 3 capas, se tiene una cortadora, un molino, un almacén de materia prima y un almacén de producto terminado.

El proceso de coextrusión es uno de los más importantes en el sector industrial para obtener un mejor costo-beneficio en diversas aplicaciones. Se utiliza cuando el perfil de exigencias que debe cumplir el producto no puede ser satisfecho por un solo material, o bien cuando se quiere ahorrar empleando un material barato para rellenar el interior de un producto cuyas capas exteriores deben tener altas prestaciones.

Se trata de una técnica de extrusión con la que es posible "unir" dos o más materiales plásticos con características diferentes en una configuración determinada.

#### 2.4.1 Definición del proceso

La Coextrusión es la combinación de dos o más capas de polímero plastificado para formar una lámina o un tubo que brindarán propiedades especiales.

Se recurre a este proceso generalmente para obtener una sola estructura con propiedades que no pueden ser desarrolladas con una mezcla de polietileno, el proceso con el cual se realiza dicha unión es el siguiente:

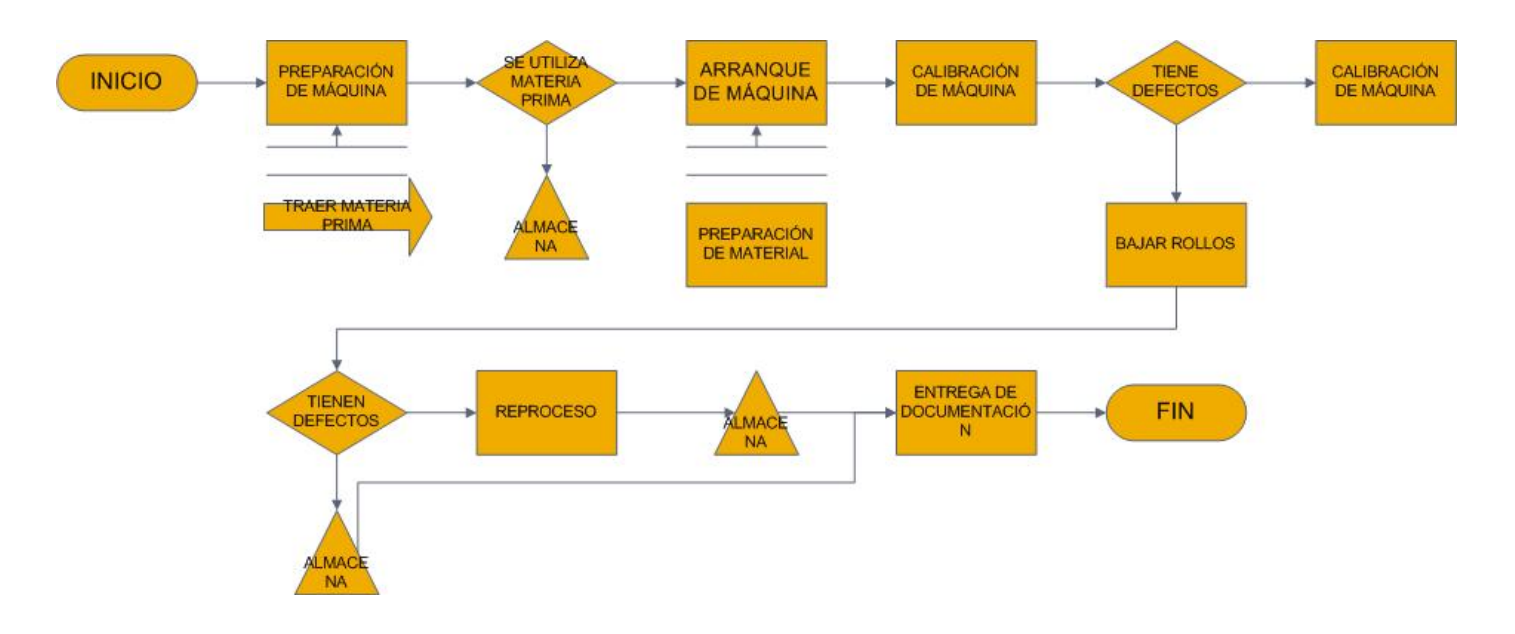

Figura 2.2. Instalaciones de Coextrusión

El área cuenta con dos coextrusoras de las cuales una de ellas es la principal productora de la demanda ya que la segunda solo se utiliza para cubrir la demanda de bolsa para uso interno, una cortadora y un molino.

Ambas coextrusoras son de la marca KIEFFEL, en el área reciben el nombre de KIEFFEL 1 y KIEFFEL 2.

La coextrusora KIEFFEL 1 cuenta con:

- Un dado de tres capas. (Las capas es la cantidad de separaciones o anillos con los que cuenta el cañón por los cuales el material es expulsado y a su vez adherido a las dos capas restantes).
- Un dado de cinco capas el cual se utilizaba con anterioridad para la fabricación de películas especialmente dirigidas al empaque de alimentos cárnicos.
- Cuatro extrusores, los cuales normalmente se trabajan a 150 [rev/min] y a una temperatura promedio de 185° C, estos cuentan con husillos de diferente paso, es decir, la rosca de cada uno de ellos tiene una distancia diferente entre sí.

Tiene una capacidad de 300 [m/hr] o 30 [kg/hr] de producto terminado a un ancho máximo de 110 [cm].

En el caso de la coextrusora KIEFFEL 2 cuenta con:

- Un dado de tres capas,
- Tres extrusores de un solo husillo los cuales pueden alcanzar 170 [rev/min] y una temperatura independiente de 210°C.
- Un carrusel a lo alto de la estructura el cual se encuentra girando 360° en ambos sentidos, esto ayuda para que la película no presente líneas sobre su superficie ocasionadas por la diferencia de temperatura a lo largo de la elevación del globo y el rose con los rodillos a la bajada del mismo,
- Un tratador corona el cual se utiliza a 42 [dinas/cm] para la preparación de película de baja densidad utilizada para la laminación. "*Una dina es la fuerza que produce la aceleración de un centímetro por segundo en un cuerpo de un gramo de masa*." (Ingeniería Sanitaria, Capítulo 4, pag 270).
- Un rodillo de tensión en la parte del embobinador.
- Un extractor de refine. (el refine es el desperdicio el cual es causado por corte de la película realizado por unas navajas con el fin de separar la película y utilizar los dos embobinadores con los que cuenta la coextrusora).

Esta máquina tiene una capacidad de 2000 [m/hr] o 250 [kg/hr] de producto terminado a un ancho máximo de 150 [cm].

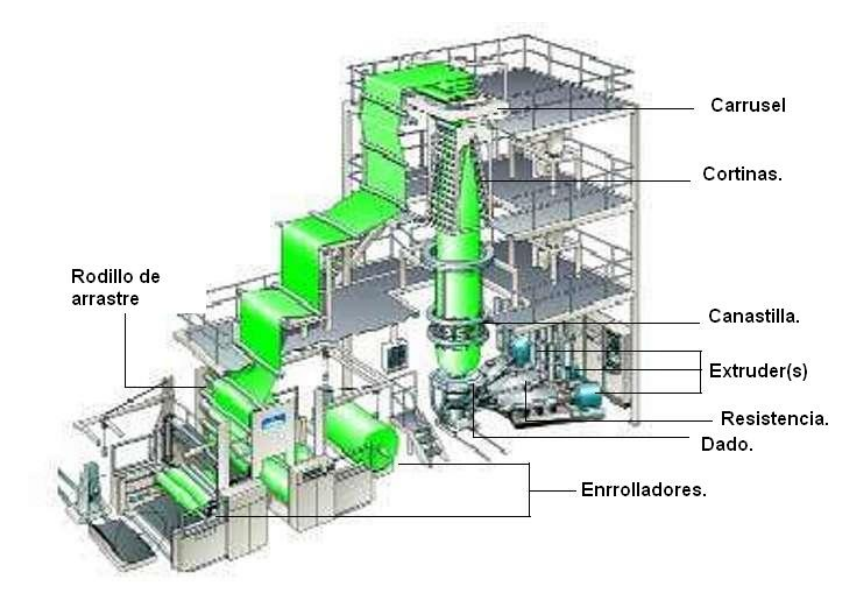

Figura 2.3. Partes principales de una coextrusora.

La cortadora es de la marca SCHIAVI, cuenta con:

- Dos flechas impulsadas por motores eléctricos las cuales se pueden utilizar simultáneamente para reducir el ancho de alguna medida o para rebobinar,
- Una fotocelda la cual toma como guía una de las orillas de la película evitando movimientos inesperados y bruscos como los que se presentan cuando el material tiene arrugas o esta telescopeado (El telescopeo se debe al movimiento de la película y provoca que el rollo no quede alineado por las orillas.)

Según el operador y por experiencia se sabe que la flecha primaria tiene una capacidad de carga máxima de 500 [kg] y puede llegar hasta las 200 [rev/min], debido al uso y las pequeñas averías que ha tenido a lo largo de los años esta máquina normalmente se trabaja a máximo 170 [rev/min] ya que de aumentar la velocidad se ve afectado el producto y presenta defectos de apariencia, para el desperdicio realizado por los cortes de la película cuando los rollos son requeridos de una medida menor se utiliza un extractor de aire, el cual funciona gracias a la rotación de los motores eléctricos, el tiempo promedio que tarde la máquina en realizar el corte y rembobinamiento de los rollos oscila entre los 20-30 [min] y puede llegar a tardar más dependiendo de la cantidad de defectos que cada rollo presente.

### 2.4.3. Aplicaciones

*Con esta técnica podemos cubrir prácticamente cualquier sector empresarial como, alimentación, bebidas, lácteos, agricultura, abonos, cereales, construcción, sanitarios, cerámicas, muebles, químico y textil, automoción y plásticos técnicos complejos. Algunas de las aplicaciones más extendidas son las siguientes:*

- *Fabricación de películas, placas, paneles y láminas utilizando habitualmente un cabezal plano.*
- *Recubrimiento de cables y alambres.*
- *Producción de materiales con alta barrera: utilizado para packaging de productos alimenticios (conservación de productos).*

*El material barrera es aquel que no permite el paso del aire o químicos en el ambiente que rodea a los productos a través de su superficie. Por ejemplo, un material puede tener alta barrera a la humedad, a los olores, al oxígeno, etc. Estos* 

*materiales necesitan de un adhesivo especial para ser unidos en forma directa con polímeros comunes.*

- *Láminas para termo conformado (maletas, bañeras…) con diferentes texturas o colores.*
- *Apósitos y elementos de cobertura para usos médicos.*
- *Materiales con la capa central de recuperado*.

#### [\(http://www2.dupont.com,](http://www2.dupont.com/) Julio 2012).

Las diferentes películas que se producen en el área de coextrusión están principalmente enfocadas al empaque flexible el cual se encuentra en contacto con alimentos y películas elaboradas con polietilenos de baja densidad que serán laminadas y se utilizaran para empaque de grado farmacéutico, además de realizar algunos otros productos.

#### 2.4.4. Materiales

#### *Polietileno de alta densidad (HDPE)*

*Las Resinas de Polietileno de Alta Densidad HDPE DOW™ ofrecen dureza, rigidez y resistencia para aplicaciones de moldeo por soplado, productos extrudidos, películas y artículos moldeados por inyección.*

*Para el moldeo por soplado, las resinas HDPE DOW ofrecen una excelente combinación de rigidez y resistencia al resquebrajamiento por tensiones ambientales y resultan el material preferido para muchas aplicaciones de productos de cuidado personal, artículos domésticos, empaques industriales y para botellas en general.* 

*La temperatura de trabajo para este tipo de resina es de -100°C hasta los 210°C, su temperatura de plastificación es de 130° C, su viscosidad es alta y presenta una apariencia cristalina.*

#### *Polietileno de baja densidad (LDPE)*

*Las resinas de Polietileno de Baja Densidad LDPE DOW™ son más que resinas para uso general, puesto que combinan transparencia, rigidez y densidad, preferidas por los convertidores para reducir el espesor.*

*Su facilidad de procesamiento superior al de la mayoría de las resinas LDPE, aliada al mejor desempeño del producto, resulta en soluciones de costo competitivo para los convertidores en una amplia variedad de aplicaciones de*  *película, desde las más simples bolsas de compras hasta complejas estructuras de empaques.*

*Entre las aplicaciones más típicas podemos mencionar revestimientos, envoltorios externos, bolsas para artículos de consumo, bolsas industriales, películas termocontraíbles y para contención transparente, películas de laminado, películas agrícolas, revestimientos por extrusión, tapas y cierres y diversos productos durables, tales como juguetes.*

*En aplicaciones de empaque, las resinas LDPE DOW ofrecen excelente estética, capacidad de impresión, resistencia al rasgado y elasticidad. Pueden ser procesadas en las líneas de alta velocidad actuales para ser utilizadas como películas, revestimientos o laminados y se combinan fácilmente con resinas LDPE que posibilitan desempeños personalizados.*

*En las áreas de salud e higiene, las resinas LDPE pueden mejorar las eficiencias de procesamiento. El portafolio de The Dow Chemical Company (Dow) también incluye productos para caños.*

*La temperatura de trabajo para este tipo de polietileno va de -40°C hasta los 120°C temperatura a la cual comienza a plastificarse, presenta una alta resistencia los impactos, una gran elasticidad y es muy blando.*

*Resinas de Polietileno Ultra Baja Densidad.*

*Desarrolladas como una extensión de la línea de resinas de Polietileno Lineal de Baja DensidadDOWLEX™, las resinas de Polietileno de Ultra Baja Densidad ATTANE™ ayudan a satisfacer los exigentes requerimientos de rendimiento en segmentos muy específicos, como películas estirables, empaque de alimentos y productos de salud e higiene.*

*Comparadas con las resinas de Polietileno Lineal de Baja Densidad DOWLEX, las resinas de ULDPE ATTANE ofrecen mayor flexibilidad a baja temperatura y resistencia al resquebrajamiento flexible, siendo ideales para contener líquidos que se mueven libremente dentro del empaque. Evitan filtraciones y derrames y además presentan excelente óptica y alta resistencia al rasgado.*

*Entre las aplicaciones clave de las resinas de ULDPE ATTANE para empaques, están bolsas industriales, bolsas para residuos, bolsas para artículos de consumo y empaques para quesos, carnes, café y detergentes. También son muy utilizados para producir silos plásticos, películas mulch, membranas extrudidas, tuberías para calefacción y agua y productos moldeados por inyección.*

[\(http://www2.dupont.com/Mexico\\_Country\\_Site/es\\_MX/,](http://www2.dupont.com/Mexico_Country_Site/es_MX/) julio 2012).

*Resinas para sello pelable (Sulyn).*

*Como consumidores, todos hemos sufrido la frustración de interpretar un envase que no hay manera de rasgar, o de abrir uno que se rasga en cualquier dirección. Surlyn resuelve este problema: a pesar de su mayor tenacidad, y tiene muy bajos valores de rasgado en un sentido (hasta 10 veces menos resistencia al rasgado que PEBDL y hasta 25 veces menos que los polietilenos metalocenos). Gracias a ello los sobres sellados con Surlyn son fáciles de rasgar. Este beneficio es el resultado de la reticulación iónica presente en la estructura química de Surlyn.*

*Las resinas Surlyn para envase y embalaje mejoran de forma substancial las propiedades totales de impermeabilidad de las estructuras que lo incorporan como resina de termo sellado o como adhesivo, gracias a su alta resistencia al craqueo y a la formación de poros.*

Las resinas para envase y embalaje Surlyn se caracterizan por una inusual *combinación de propiedades- tenacidad, rigidez y elastoméricas – resultantes de alto grado de unión covalente intermolecular. Una de las características más excepcionales de Surlyn en su resistencia la impacto y tenacidad incluso a bajas temperaturas. Surlyn aporta un rendimiento excelente en aplicaciones sometidas a repetidos y severos impactos.*

[\(http://www2.dupont.com/Surlyn/en\\_US/,](http://www2.dupont.com/Surlyn/en_US/) Julio 2012)

#### 2.4.5. Ventajas

Las principales ventajas de la coextrusión son las siguientes:

- Combinación de propiedades específicas:
- Se logra optimizar las características de polímeros más costosos (sello, tenacidad, brillo) minimizando la cantidad total necesaria para cumplir un propósito específico, si lo comparamos con una película mono capa donde los componentes se encuentran mezclados.
- La coextrusión con un polímero de alta resistencia puede posibilitar la obtención de espesores sumamente pequeños, y al mismo tiempo prolongar o mejorar las propiedades fundamentales.
- La resistencia mecánica final de una película coextruida es aproximadamente igual a la suma de las resistencias de sus capas individuales.

Reducción del número de etapas de fabricación:

- Se reducen el número de procesos requeridos para obtener las propiedades deseadas. Así se dispone de más espacio en planta y se genera menor cantidad de material de desecho.
- Permite el reciclado de materiales:
- En este apartado se encuentran los materiales con la capa central de recuperado. La coextrusión nos permite utilizar directamente en la capa central un porcentaje no mayor al 20% de material reciclado o refilado de los bordes del proceso. Aunque el porcentaje que se incorpora no es significativamente alto, el ahorro directo en el consumo de materias primas y el costo final del material es importante.

#### 2.5. G.B.C (laminación).

El área de GBC (laminación) es donde se laminan dos o más tipos de películas para después ser utilizadas en la elaboración de empaque de grado farmacéutico, alimenticio, comercial (bolsas, publicidad y carteles).

En esta área se encuentra una maquina laminadora (Beloit) la cual utiliza adhesivo base aceite y base agua el cual permite unir diversos tipos de materiales como:

- Papel/Polietileno
- Cartón/Polietileno/Aluminio/Polietileno
- Poliéster/Polietileno
- PVC/Polietileno

Las anteriores son algunas de las laminaciones más frecuentes, aunque también permite por medio de la extrusión, aplicar una película de polietileno directamente sobre el material primario, la maquina cuenta con un aditamento más que permite laminar tres capas de materiales o más, anteriormente se utilizaba para laminar empaque tipo tetra pack.

Esta máquina cuenta con una tina donde se deposita el adhesivo, un cambiador doble de rollos primarios, dos rodillos de diferente medida los cuales son quienes aplican el adhesivo al material primario, un horno a base de gas el cual puede llegar hasta los 120°C, un tratador corona el cual refresca del tratamiento ya realizado anteriormente en la coextrusora o bien si el material no ha sido tratado, un chiller rol el cual es enfriado por agua, dos extractores de material de refine y dos flechas para producto terminado las cuales funcionan con un cambiador manual.

#### 2.6. Conclusiones de capítulo.

La coextrusión es un proceso que permite obtener propiedades específicas y en algunos casos superiores en comparación con aquellas obtenidas por medio de la extrusión, los diferentes polímeros que se ocupan para la elaboración de los productos que se elaboran dentro de esta empresa presentan diferentes propiedades las cuales unidas dan como resultado diversos beneficios para las empresas que los utilizan.

Ser versátil como empresa y en los productos que se comercializan es vital si se busca ser competitivo en el mercado y la técnica de coextrusión permite serlo, ya que permite enfocar distintos benéficos de diferentes polímeros con un mismo fin y de ser necesario manejarlos como mejor convenga, de esa manera se puede obtener mejores relaciones beneficio/costo.

Contar con proveedores que garanticen calidad y entrega en tiempo y forma son aspectos importantes a considerar si se trata de polímeros, en especial aquellos de los que se busaca obtener diversas propiedades como los utilizados en la coextrusión.

La maquinaría que se maneja dentro del departamento cuenta con la capacidad requerida para abastecer a los diversos clientes que se tienen en tiempo y forma, aunque es maquinaria que tiene bastantes años en operación aun cumple con los requerimientos tanto de la producción como de beneficio/costo, es importante que se realicen programas de mantenimiento si se busca postergar la vida útil de la maquinaria del departamento en general.

#### 3. Capítulo 3. Diagnóstico.

#### 3.1. Objetivo.

Describir la situación del área de Coextrusión, Identificar las áreas de oportunidad en los procesos involucrados y definir los factores que podrían mejorar.

#### 3.1.1. Problemática.

Dentro de la empresa existen áreas de oportunidad que son poco visibles debido a la manera en cómo se labora en cada uno de los departamentos lo que ocasiona conflictos de orden, tiempo de entrega, de proceso, de preparación, de mantenimiento, de solicitud de materia prima, exceso de inventario, desperdicio de materia prima, energía, horas hombre, espacio y problemas de planeación.

Lo anterior repercute en la venta de los productos, la solicitud de materia prima, la realización de pruebas y desarrollos, el desperdicio de materia prima, re procesar material, demoras, cuellos de botella, alza directa de los costos, poca eficiencia y baja productividad.

La comunicación con el personal operativo me dice que la problemática lleva ya más de cinco años y es que no existe una política establecida que permita fijar un objetivo común, las actitudes del personal ante los cambios y problemas de carácter administrativo ha llevado a los jefes de área a seguir realizando los procesos tal y como se ha hecho desde hace ya mucho tiempo, cosa que llevo a cada uno de los departamentos a un estancamiento tecnológico y de filosofía. Dentro de algunas áreas llega a existir hasta un 25% de desperdicio de materia prima, el espacio se ha reducido al punto de obstruir un departamento con otro, las herramientas y refacciones de la maquinaría se han agotado y ahora se utilizan las maquinas en reparación como fuente de refacciones.

#### 3.1.2. Situación del área de coextrusión.

De manera específica en el área de coextrusión existen algunos defectos en cuanto a la planeación, lo que impacta en el desperdicio de materia prima, procesos y operaciones, tiempo y poco control del espacio disponible en el almacén. Aunque se conoce el tiempo necesario para realizar las operaciones involucradas en el proceso es necesario realizar un análisis más detallado y así trazar una línea de acción que permita aprovechar los recursos de una mejor manera.

Un ejemplo puede ser el requerimiento de materia prima el cual es definido según el programa de producción que el departamento de programación pasa semana con semana, la cantidad de rollos necesarios para cada cliente es dictaminada por las ventas realizadas durante la semana, la mayoría de las veces este programa es modificado durante o casi al final de la producción lo que ocasiona una pérdida de tiempo, una acumulación de producto que provoca una falta de espacio necesario para los pedidos posteriormente requeridos, desperdicio de materia prima que es previamente mezclada y que en ocasiones son olvidadas y jamás se dispone de ellas..

Puede ser que la sencillez del proceso ocasione un exceso de confianza lo que repercute en la falta de atención del área y por lo tanto una toma de decisiones que no aprovechan al máximo la capacidad del departamento.

Los principales aspectos de la problemática respecto al tiempo observados fueron:

- Demora de la llegada de materia prima.
- Demora por preparación de máquina.
- Demora por falta de material de empaque como puede ser playón, tarimas, cartón corrugado, etiquetas y tubo de cartón.
- Demora por reproceso de materiales, en particular material que presenta defectos como grumos, manchas, trozos de cartón o arrugas.
- Demora por realización de pruebas o muestras no programadas.
- Tiempo muerto por falta de pedidos de parte del departamento de programación.

Los principales aspectos de la problemática respecto al espacio observados fueron:

- Falta de espacio debido al acumulamiento de material de desperdicio.
- Falta de espacio debido a no llevarse el producto terminado.
- Falta de espacio debido al acumulamiento de materia prima mezclada no utilizada y material para el empaque del producto terminado.
- Falta de espacio debido al producto rechazado.

3.2. Análisis del proceso.

La primer tarea fue realizar el diagrama de flujo del área de coextrusión, de este pude observar aquellos procesos que tienden a ser cuellos de botella, procesos innecesarios o toman más tiempo del necesario.

El análisis del diagrama de flujo permitió observar cada uno de los procesos involucrados por separado y así poder analizar las problemáticas descritas anteriormente en cada uno de ellos para poder brindar soluciones a cada uno de los problemas específicos de manera más acertada.

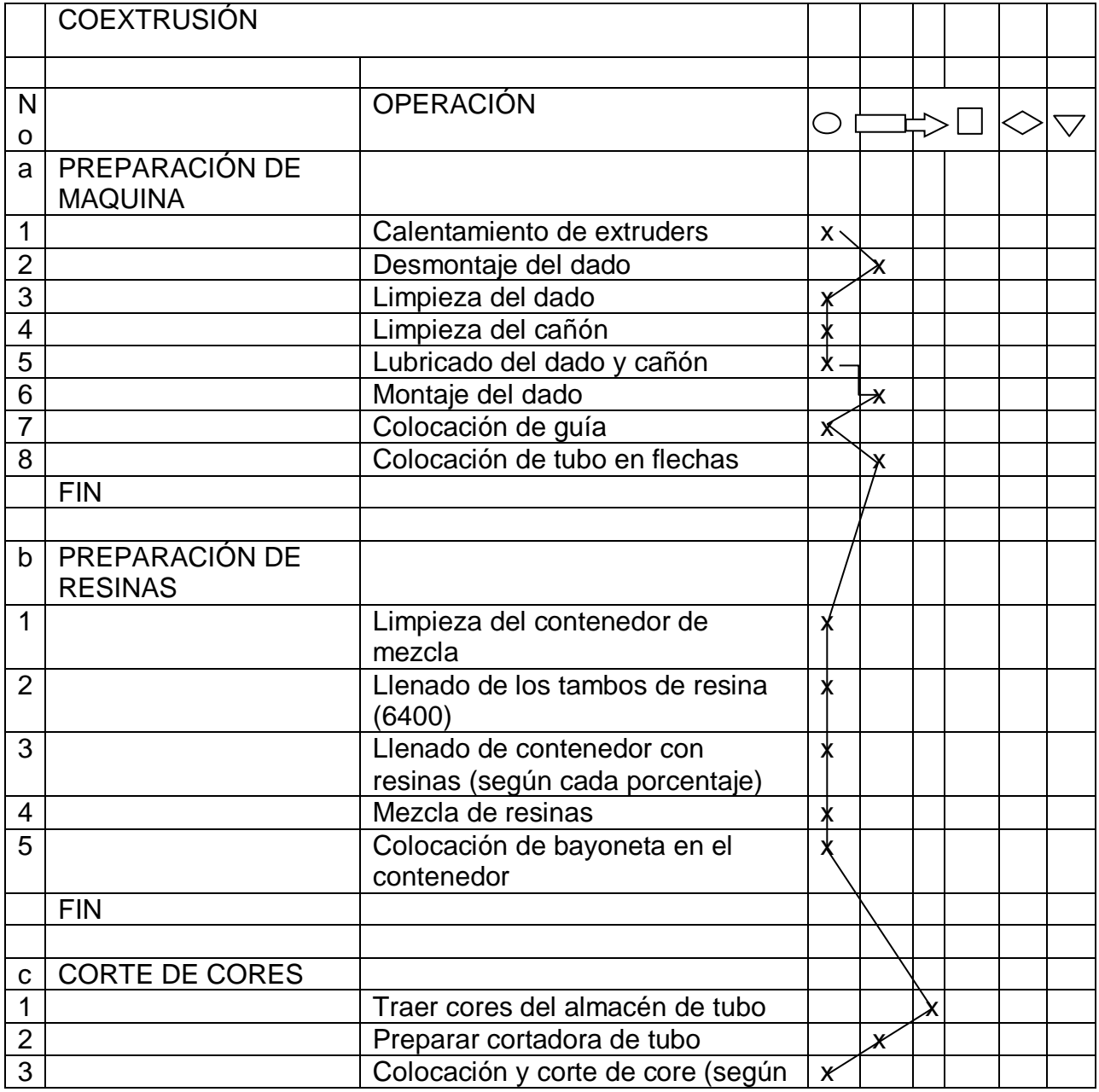

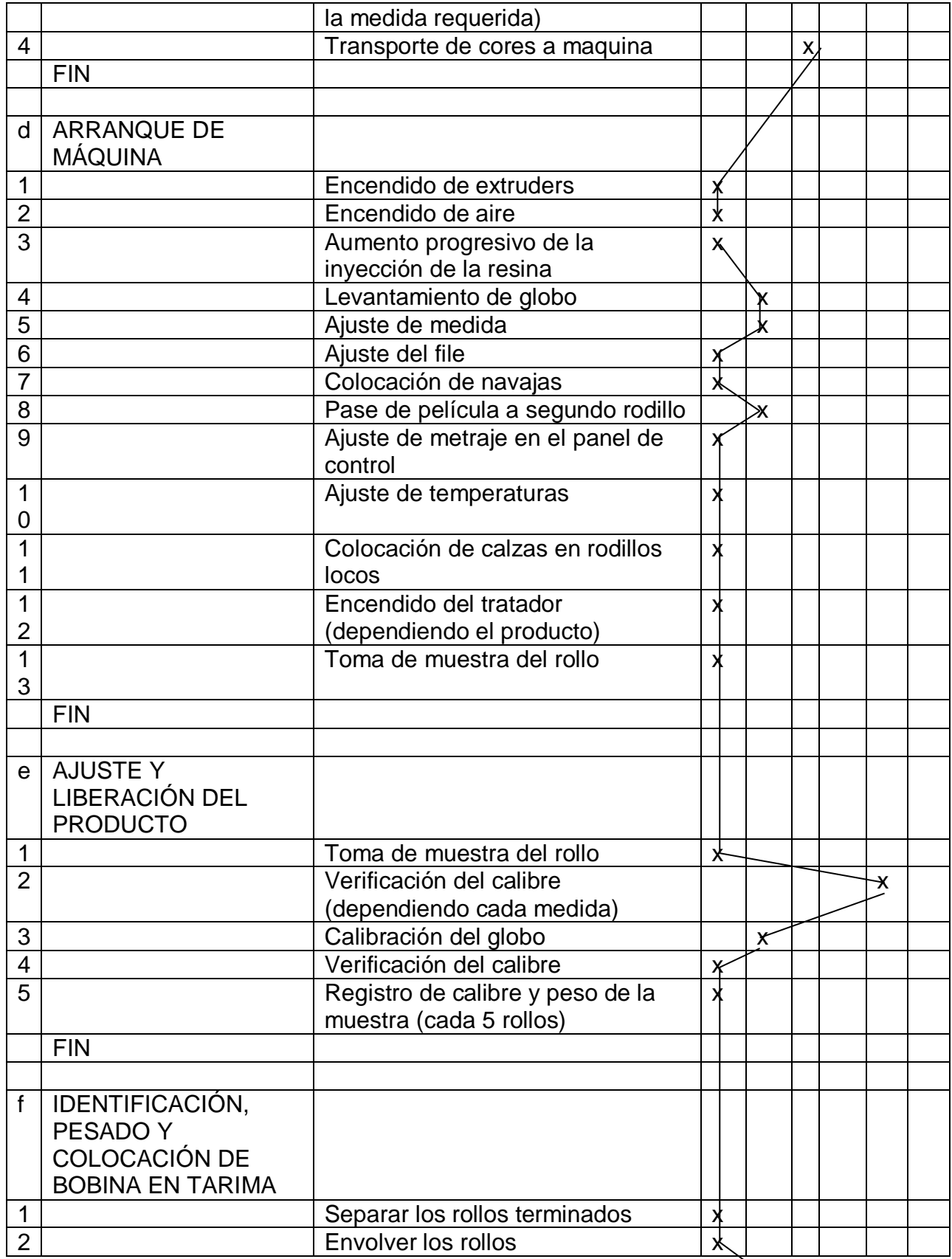

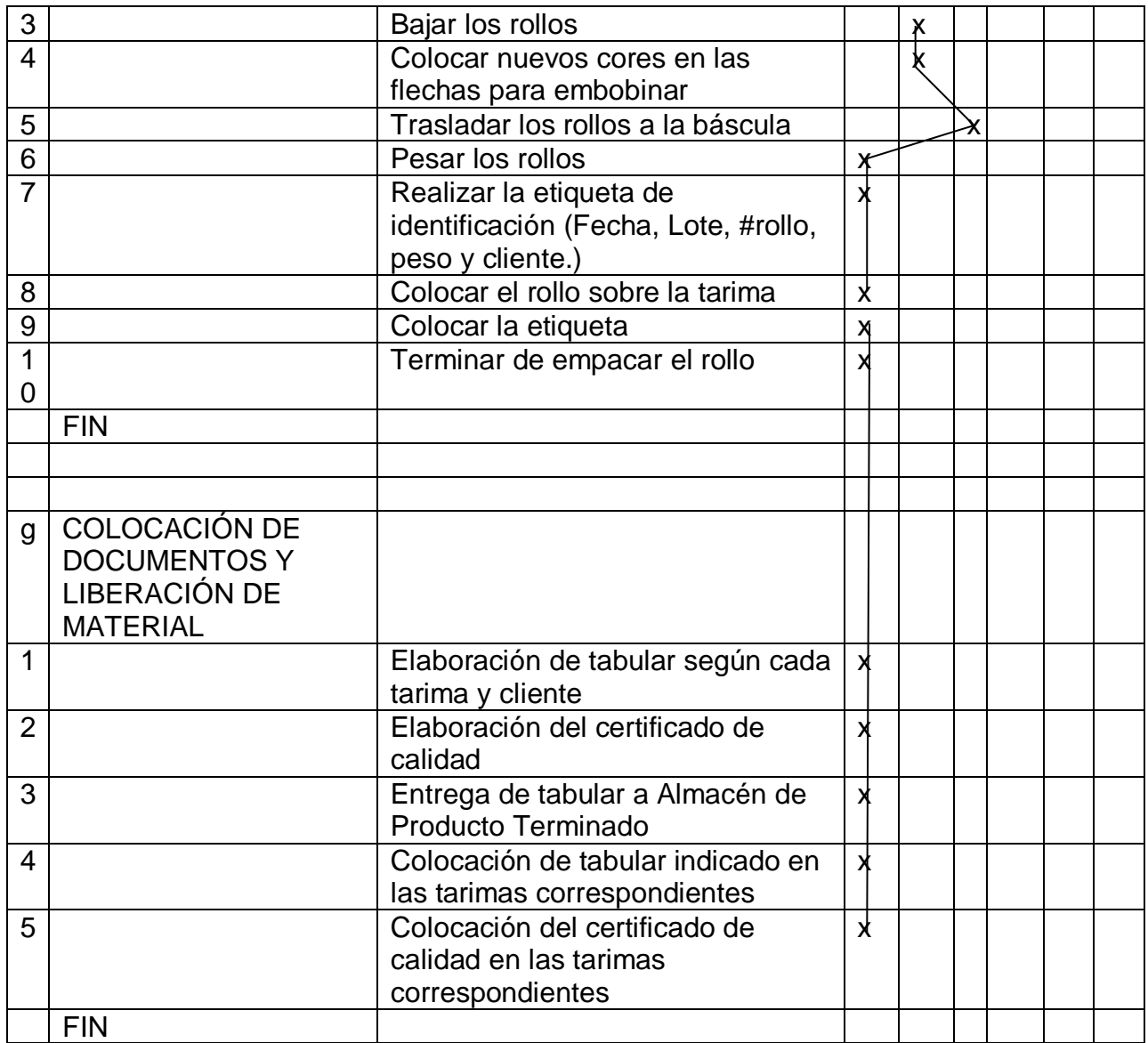

#### Figura 3.1. Diagrama flujo.

Debido a que durante la producción se rolan turnos por parte del personal operativo la operación tiene irregularidades como por ejemplo, la manera de preparar la máquina y el tiempo que toma iniciar su operación es diferente dependiendo cada operador, debido a que los tiempos varean es necesario analizar el proceso por separado para cada turno y al final comparar los resultados en cuanto a cantidad y calidad del producto terminado por cada uno.

Es necesario tomar en cuenta que cada operador y sus ayudantes dependen de los recursos y las herramientas que tengan consigo en ese momento ya que no existe un kit que facilite la operación de la máquina lo que llega a ser un factor importante en cuestión de mermas y demoras, de igual manera existen cuestiones externas al departamento como problemas de carácter administrativo y de la operación como por ejemplo, el bloqueo de los pasillos por parte de los departamentos vecinos impidiendo el paso del montacargas lo que demora la entrega de la materia prima al departamento de coextrusión.

Se cuenta con tres operadores de los cuales dos llevan 20 años trabajando en el área de coextrusión, el operador restante es relativamente nuevo y solo cuenta con 2 años de experiencia en la operación de la máquina y de los procesos del departamento.

La necesidad de los operadores de trasladarse a los distintos almacenes de materiales, herramientas, tubo, materia prima y producto terminado (en ocasiones) representa demoras de tiempo y debido a ello en ocasiones puede hacer falta personal de acuerdo a un análisis de tiempos que realice en promedio ir y regresar de cualquiera de los almacenes es de 30 [min], debido a que en ocasiones el elevador con el que se contaba para acceder a dos de los almacenes mencionados no está en condiciones de ser utilizado el tiempo requerido de ida y regreso puede aumentar.

Otro aspecto que delimita la capacidad de la operación es la falta de espacio principalmente ocasionada por la acumulación excesiva de material de desperdicio el cual es molido y es tratado por otro departamento que se encarga de plastificarlo para su reutilización, aunque este material no se puede mezclar en su totalidad con el polietileno virgen debido a que ya se encuentra pre mezclado y puedo contaminar de manera importante una nueva mezcla lo cual ocasionaría defectos de calidad y apariencia a la película, este material es utilizado solo para la elaboración de bolsa la cual es de uso interno, es decir que no es comercializada y por lo tanto no requiere cubrir ciertas propiedades específicas.

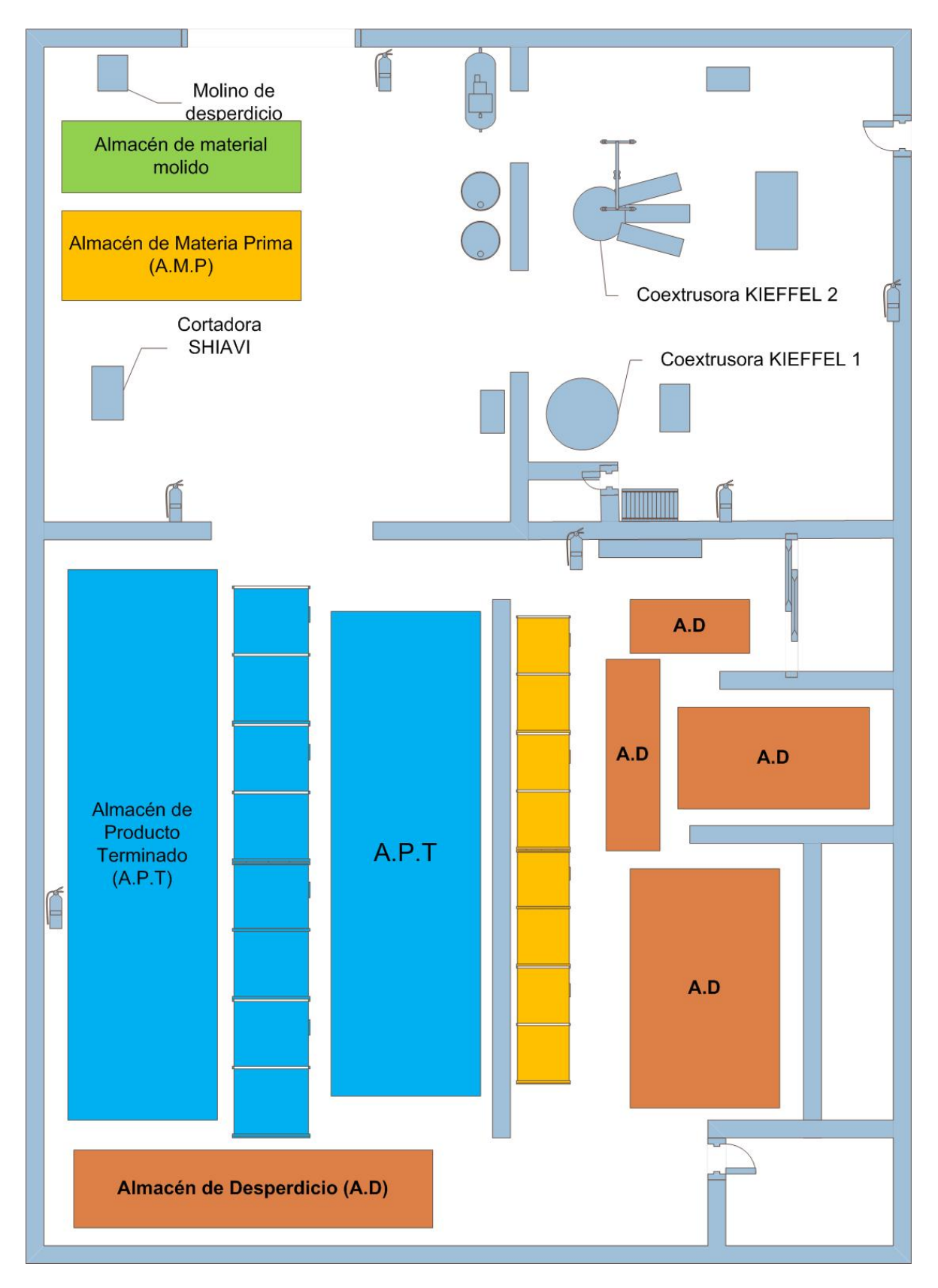

Figura 3.2 Lay Out del área de coextrusión

Basándome en el análisis del diagrama de flujo y un análisis del lay out del departamento pude identificar algunas de las áreas problemáticas, así como oportunidades de mejora indirectas del proceso y por ello corroboro la necesidad de realizar un programa de producción exclusivo del departamento que aunado a un sistema de planeación de la producción podríamos hacer más eficientes algunos de los aspectos ya mencionados.

#### 3.3. Conclusión del capítulo.

Existen diversas área de oportunidad en el departamento y en general dentro de la empresa, específicamente tener un mejor control de los recursos y del espacio con el que se cuenta podría llegar a potenciar la capacidad del área de coextrusión, realizar análisis de mejora continua, estudios de costos, controles de inventarios y demás herramientas permitirá que además de los productos comercializados existieran otros enfoques comerciales como bien podría ser la implementación de maquinaria que permita el reciclaje del desperdicio, implementación de una máquina inyectora, rehabilitación de herramientas obsoletas que beneficiarían la producción como el caso del dado de cinco capas que se utilizaba con anterioridad en la máquina KIEFFEL 1 para la elaboración de empaque para alimentos cárnicos.

Denotar la capacidad y la utilización del área con la que se cuenta especialmente en el caso del almacén de producto terminado permitirá realizar un análisis específico y así buscar opciones para mantener la mínima cantidad posible de producto y del desperdicio que se produce durante los meses.

#### 4. Capitulo IV.Pronósticos.

#### 4.1. Objetivo.

Definir y explicar los métodos que usaría para elaborar los pronósticos de la producción, así como documentar el procedimiento que utilice para la elaboración de los mismos, los resultados obtenidos y la elección del método más confiable.

#### 4.2. Antecedentes.

Pronóstico es un método mediante el cual se intenta conocer el comportamiento futuro de alguna variable con algún grado de certeza "El *pronóstico se puede clasificar en cuatro tipos básicos: cualitativo, análisis de series de tiempo, relaciones causales y simulación*." (Richard B. ChaseF. Robert. Jacobs, Nicholas J.Aquilano, Administración de Operaciones, Mc Graw Hill, 10 edición, pag. 469).

Se diferencian entre sí por la precisión relativa del pronóstico del largo plazo en comparación con el corto plazo, el nivel de herramientas matemáticas requerido y la base de conocimiento como sustrato de sus proyecciones.

Los pronósticos se utilizan para acercarnos información futura y con ella elaborar un plan de acción, de ahí que las características de un pronóstico sean:

Primera. Todas las situaciones en que se requiere un pronóstico, tratan con el futuro y el tiempo este directamente involucrado. Debe pronosticarse para un punto específico en el tiempo y el cambio de ese punto generalmente altera el pronóstico.

Segunda. Otro elemento siempre presente en situaciones de pronósticos es la incertidumbre. Si el administrador tuviera certeza sobre las circunstancias que existirán en un tiempo dado, la preparación de un pronóstico seria trivial.

Tercera. El tercer elemento, presente en grado variable en todas las situaciones descritas es la confianza de la persona que hace el pronóstico sobre la información contenida en datos.

#### 4.3. Tipos de pronóstico

#### **Cualitativo Subjetivas; de juicio. Basadas en estimados y opiniones.**

- Técnicas acumulativas Deriva un pronóstico a través de la compilación de las entradas de aquellos que se encuentran al final de la jerarquía y que tratan con lo que se pronostica. Por ejemplo, un pronóstico general de las ventas se puede derivar combinando las entradas de cada uno de los vendedores que están más cerca de su territorio
- Investigación de mercados Se establece para recopilar datos de varias formas (encuestas, entrevistas, etc.) con el fin de comprobar hipótesisacerca del mercado. Por lo general, se usa para pronosticar ventas a largo plazo y de nuevos productos
- Grupos de consenso Intercambio libre en las juntas. La idea es que la discusión en grupo produzca mejores pronósticos que cualquier indi-viduo. Los participantes pueden ser ejecutivos, vendedores o clientes
- Analogía histórica Relaciona lo pronosticado con un artículo similar. Es importante al planear nuevos productos en los que las proyecciones se pueden derivar mediante el uso del historial de un producto similar.
- Método de Delfos Un grupo de expertos responde un cuestionario. Un moderador recopila los resultados y formula un cuestionarionuevo que se presenta al grupo. Por lo tanto, existe un proceso de aprendizaje para el grupo mientras recibe informa-ción nueva y no existe ninguna influencia por la presión del grupo o individuos dominantes.

#### **Análisis de series de tiempo Con base en la idea de que el historial de los eventos a través del tiempo se puede utilizar para proyectar el futuro.**

- Promedio móvil simple Se calcula el promedio de un periodo que contiene varios puntos de datos dividiendo la suma de los valores de lospuntos entre el número de éstos. Por lo tanto, cada uno tiene la misma influencia.
- Promedio móvil ponderado Puede ser que algunos puntos específicos se ponderen más o menos que los otros, según la experiencia.

Suavización exponencial Los puntos de datos recientes se ponderan más y la ponderación sufre una reducción exponencial conforme los datos se vuelven más antiguos.

Análisis de regresión Ajusta una recta a los datos pasados casi siempre en relación con el valor de los datos. La técnica de ajuste máscomún es la de los mínimos cuadrados.

Técnica Box Jenkins Muy complicada, pero al parecer la técnica estadística más exacta que existe. Relaciona una clase de modelos estadísticos con los datos y ajusta el modelo con las series de tiempo utilizando distribuciones bayesianas posteriores.

Series de tiempo Shiskin(Se conoce también como X-11).

Desarrollada por Julius Shiskin de la Oficina del Censo. Un método efectivo para dividir una serie temporal en temporadas, tendencias e irregular. Necesita un historial por lo menos de 3 años. Muy eficiente para identificar los cambios, por ejemplo, en las ventas de una compañía.

Proyecciones de tendencias Ajusta una recta matemática de tendencias a los puntos de datos y la proyecta en el futuro.

Causal Trata de entender el sistema subyacente y que rodea al elemento que se va a pronosticar. Por ejemplo, las ventas se pueden ver afectadas por la publicidad, la calidad y los competidores

Análisis de regresión Similar al método de los mínimos cuadrados en las series de tiempo, pero puede contener diversas variables. La base es que el pronóstico se desarrolla por la ocurrencia de otros eventos.

Modelos econométricos Intentos por describir algún sector de la economía mediante una serie de ecuaciones interdependientes.

Modelos de entrada/salida Se enfoca en las ventas de cada industria a otros gobiernos y empresas. Indica los cambios en las ventas que una industria productora puede esperar debido a los cambios en las compras por parte de otra industria.

**Principales** indicadores Estadísticas que se mueven en la misma dirección que la serie a pronosticar, pero antes que ésta, como un incremento en el precio de la gasolina que indica una baja futura en la venta de autos grandes.

4.3.1. Método Delphi.

Rand Corpotation desarrolló el método de Delfos en la década de 1950. El procedimiento paso a paso es:

• Elegir los expertos a participar. Debe haber gran variedad de personas con conocimientos en distintas áreas.

- Por medio de un cuestionario (o correo electrónico) obtener las proyecciones (Y cualquier premisa o clasificación para el pronóstico) de todos los participantes.
- Resumir los resultados y redistribuirlos entre los participantes con las preguntas nuevas apropiadas.
- Volver a resumir, refinar las proyecciones y condiciones, y una vez más plantear preguntas nuevas.

Por lo regular, la técnica de Delfos puede lograr resultados satisfactorios en tres rondas, el tiempo requerido es una función del número de participantes, la cantidad de trabajo para que desarrollen sus pronósticos y su velocidad para responder.

4.3.2 Promedio móvil.

Cuando la demanda de un producto no crece ni baja con rapidez, y si no tiene características estacionales, un promedio móvil puede ser útil para eliminar las fluctuaciones aleatorias del pronóstico. Aunque los promedios de movimientos casi siempre son centrados, es más conveniente utilizar datos pesados para predecir el periodo siguiente de manera directa.

Aunque es importante seleccionar el mejor periodo para el promedio móvil, existen varios efectos conflictivos de distintos periodos. Cuanto más largo sea el periodo del promedio móvil, más se uniformaran los elementos aleatorios (lo que será conveniente en muchos casos). Pero si existe una tendencia en los datos (ya sea a la alta o a la baja), el promedio móvil tiene la característica adversa de retrasar la tendencia. Por lo tanto, un periodo más largo da una respuesta más uniforme pero retrasa la tendencia.

La fórmula de promedio móvil es:

$$
Promedio_{m\'ovil} = \frac{x_1 + x_2 + x_3 + \dots + x_n}{n} \tag{1}
$$

4.3.3. Suavizamiento exponencial.

La razón por la que se llama suavización exponencial es que cada incremento en el pasado se reduce (1−∝).

La suavización exponencial es la más utilizada de las técnicas de pronóstico. Es parte integral de casi todos los programas de pronósticos por computadora, y se usa con mucha frecuencia al ordenar el inventario en las empresas minoristas, las compañías mayoristas y las agencias de servicios.

En el método de suavizamiento exponencial, sólo se necesitan tres piezas de datos para pronosticar el futuro: el pronóstico más reciente, la demanda real que ocurrió durante el periodo de pronóstico y una constante de uniformidad alfa (∝). Esta constante de suavizamiento determina el nivel de uniformidad y la velocidad de reacción a las diferencias entre los pronósticos y las ocurrencias reales. El valor de una constante se determina tanto por la naturaleza del producto como por el sentido del gerente de lo que constituye un buen índice de respuesta.

El modelo básico de suavización exponencial es:

$$
F_{t+1} = \alpha Y_t + (1 - \alpha) F_t \tag{2}
$$

Dónde:

 $F_{t+1}$ = Pronóstico de la serie de tiempo para el periodo de t + 1.  $Y_t$  = Valor real del periodo anterior al año a pronosticar.  $F_t$  Valor real del periodo ante anterior al año a pronosticar.  $\alpha$ = Constante de suavización (0 >  $\alpha$ <1).

Esta ecuación establece que el nuevo pronóstico es igual al pronóstico anterior más una porción del error (la diferencia entre el pronóstico anterior y lo que ocurrió realmente).

Mientras más alto sea el valor de alfa, el pronóstico será más cercano a la realidad. Y mientras más se acerque a la demanda real, es probable sumar un factor de tendencia.

Una tendencia hacia arriba o hacia abajo en los datos recopilados durante una secuencia de periodos hace que el pronóstico exponencial siempre se quede por debajo o atrás de la ocurrencia real. Los pronósticos suavizados exponencialmente se pueden corregir agregando un ajuste a las tendencias. Para corregir la tendencia, se necesitan dos constantes de suavización. Además de la constante de suavización alfa, la ecuación de la tendencia utiliza una constante de suaviza miento delta  $(\delta)$ . La delta reduce el impacto del error que ocurre entre la realidad y el pronóstico. Si no se incluye ni alfa ni delta, la tendencia reacciona en forma exagerada ante los errores.

#### 4.3.4. Regresión Lineal.

Puede referirse la regresión como una relación funcional entre dos o más variables correlacionadas. Se utiliza para pronosticar una variable con la base en la otra. Por lo general, la relación se desarrolla a partir de datos observados. Primero es necesario graficar los datos para ver si aparecen lineales o si por lo menos partes de los datos son lineales. La regresión lineal se refiere a la clase de regresión especial en la que la relación entre las variables forma una recta.

La recta de la regresión lineal tiene la forma  $Y = a + bX$ , donde Y es el valor de la variable dependiente que se despeja  $a$  es la secante en  $Y, b$  es la pendiente y X es la variable independiente.

La regresión lineal es útil para el pronóstico a largo plazo de eventos importantes, así como la planeación agregada.

La principal restricción al utilizar el pronóstico de regresión lineal es, como su nombre lo implica, que se supone que los datos pasados y los pronósticos futuros caen sobre una recta. Aunque esto no limita su aplicación, en ocasiones, si se utiliza un periodo más corto, es posible usar el análisis de regresión lineal.

(Richard B. ChaseF. Robert. Jacobs, Nicholas J.Aquilano, Administración de Operaciones, Mc Graw Hill, 10 edición, pags. 469-485).

#### 4.4. Pronóstico de la demanda.

El objetivo de pronosticar la demanda es reducir desperdicios y demoras, además de proporcionar una visión más acertada no solo de la demanda del mes posterior sino de la producción a largos periodos de tiempo, también ayudaría en la requisición de materia prima y con ello evitar devoluciones por defectos en la película debido a materia prima de mala calidad o de averías en la máquina que la produce.

Una mejor programación de los diferentes productos y materiales requeridos durante la producción y evitar diferentes tipos de reproceso como la elaboración de mezcla, corte de cores, ajustes de medidas y accesorios en la coextrusora y permitiría programar mantenimientos requeridos ya sea mensuales, semanales o cada tiempo sea requerido.

Uno de los obejtivos del departamento es cumplir con los pedidos en tiempo y forma especificados, evitar la mayor cantidad de procesos secundarios, evitar la acumulación excesiva de producto terminado y de desperdicio.

#### 4.4.1. Procedimiento

Como primer paso revise los datos históricos de la producción anual de cada uno de los productos que se elaboran dentro del departamento pero en especial aquellos que se le venden a los tres principales clientes que son CPW (Nestle), Maizoro y Cereales y Pastas, después fui realizando mes con mes el pronóstico de la demanda utilizando diferentes metodologías y al final de cada mes compare los pronósticos de la producción con las ventas reales a lo largo del año (2012).

Revise y capture datos de los reportes de años anteriores con la finalidad de analizar y conocer las cantidades de producción en cada mes correspondientes a todos los clientes (producción total de cada mes):

|            | 2008 [kg] | 2009 [kg] | 2010 [kg] | 2011 [kg]  |
|------------|-----------|-----------|-----------|------------|
| <b>ENE</b> | 44,419.00 | 61,836.40 | 54,054.70 | 84,052.40  |
| <b>FEB</b> | 26,836.00 | 77,330.70 | 41,396.10 | 80,145.70  |
| MAR        | 49,469.00 | 90,637.70 | 38,675.20 | 84,924.90  |
| <b>ABR</b> | 49,843.00 | 71,159.70 | 79,410.00 | 77,509.50  |
| MAY        | 74,466.00 | 72,939.60 | 86,320.40 | 81,363.00  |
| JUN        | 64,505.00 | 76,972.00 | 77,266.90 | 106,980.80 |
| JUL        | 74,654.00 | 87,529.20 | 89,573.20 | 88,775.90  |
| AGO        | 62,503.00 | 69,308.50 | 93,193.30 | 104,730.90 |
| <b>SEP</b> | 77,401.00 | 67,372.80 | 81,221.50 | 89,781.00  |
| OCT        | 52,841.00 | 67,387.20 | 66,134.20 | 86,676.40  |
| NOV        | 49,593.00 | 54,855.40 | 73,040.00 | 87,339.50  |
| <b>DIC</b> | 37,302.00 | 56,216.00 | 64,280.60 | 85,450.70  |

Tabla 4.1. Historial de producción en kilogramos.

Los datos de la tabla anterior los utilice para realizar una inspección general de la producción, realice la suma de la producción total anual y el promedio de producción mensual para calcular el promedio de los promedios  $(X_{x})$ , esto con el fin de tener un estimado de la cantidad de producto terminado que se produce en el área mensualmente y conocer la cantidad de materia prima, materiales y herramientas necesarias para su producción:

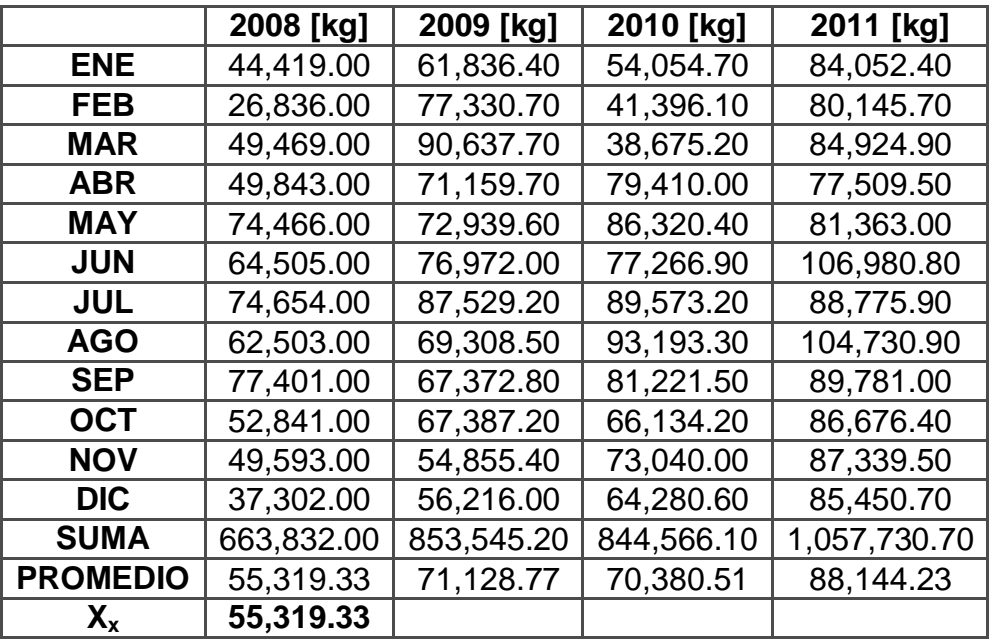

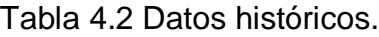

Se puede observar que el promedio de los promedios de producción mensual es de 55,319.33 [kg] lo que quiere decir que si se estima de manera muy simple la producción semanal que se esperaría que fuera de:

$$
P_{semanal} = \frac{55,319.33}{4} = 13,829.83 \, [kg]
$$
 (3)

Entonces la producción semanal sería de 13,829.83 [kg], a su vez esta cantidad tendría que ser dividida entre el porcentaje de producción para cada una de los tres clientes más frecuentes para conocer la cantidad específica de producto terminado para cada uno de ellos semanalmente.

Sin embargo esta manera de predecir presenta un problema y es que debido a que solo se tomaron en cuenta los promedios en conjunto la variación que existe es demasiada, ya que la mejor manera de realizar esto es analizar los datos mes con mes para cada uno de los tres clientes más importantes y así poder acertar de mejor manera la cantidad de materia prima requerida.

Para realizar el pronóstico de la producción mensual utilice tres métodos los cuales fueron:

- Promedio móvil
- Suavizamiento Exponencial
- Regresión Lineal

Decidí utilizar estos métodos ya que en el caso del promedio móvil es el mismo método que utiliza el departamento de ventas para realizar sus pedidos al departamento, por varios años esta metodología ha sido utilizada y sin embargo el error que se tiene puede ser menor que el existente. Y con ello realizar una planeación que en conjunto con el pronóstico permita reducir mermas y tener un mejor control de los recursos en general.

Los dos métodos restantes los utilice ya que gracias al criterio que manejan cada uno de ellos por separado permite visualizar de distintos puntos de vista el comportamiento del mismo objetivo (producción mensual de cada uno de los tres clientes principales) y tomar mejores decisiones basadas en los resultados.

a) Promedio móvil

Con el método de promedio móvil busco sensibilizar el pronóstico y ajustar los cambios que se puedan presentar, para este caso utilice un promedio móvil de tres periodos, aunque existe una tendencia a la alta de la producción anual es depreciable ya que en el caso de la producción mensual existe una fluctuación cercana al 30% mensualmente en la producción de cada uno de los tres clientes más importantes, por tal motivo tome un intervalo relativamente corto el cual se actualizara cada vez que termine el mes para obtener el promedio del mes posterior.

La razón por la cual solo tomo un intervalo de tres periodos y no más, es porque la demanda tiende a ir aumentando año con año y lo que busco es no omitir el comportamiento general de la producción, es por ello que un intervalo pequeño no afecta de manera significativa esta tendencia que se presenta de forma anual y aun así puedo confiar en que el pronóstico mensual será similar al comportamiento real de la producción.

$$
Pron\'ostico = \frac{Proof_{Oct2011} + Prod_{Nov_{2011} + Prod_{Dic2011}}{3} \tag{4}
$$

Utilizando la formula anterior obtuve una tabla donde se muestra los resultados del pronóstico y el error porcentual que presenta la producción total (correspondiente a todos los clientes) respecto a la demanda real mensualmente a lo largo del año:

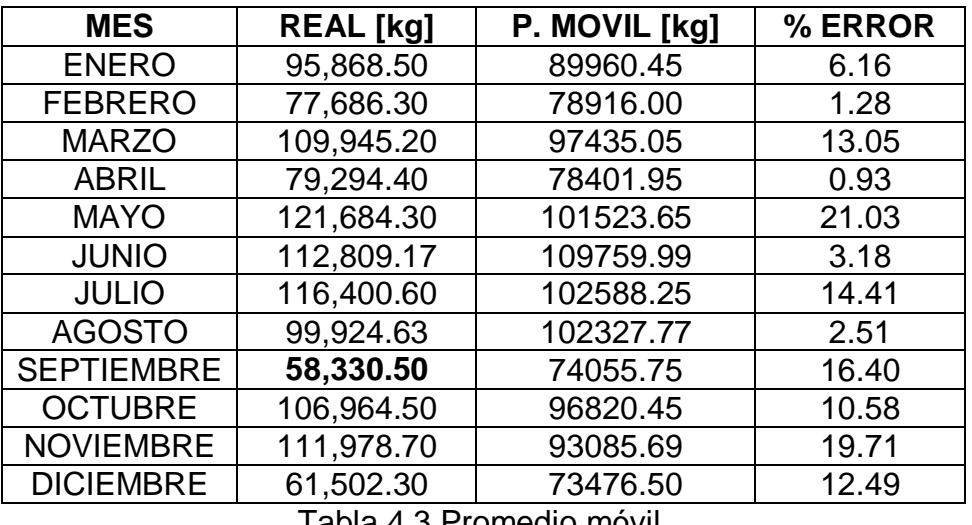

Tabla 4.3 Promedio móvil.

El método permitiría un mejor acercamiento al comportamiento que presenta la demanda así que calcule el promedio del error porcentual de la producción mensual y obtuve:

$$
\varepsilon_{promedio} = 20.54~\%
$$

Lo anterior indica que podría existir un 20% de exceso o falta de producto terminado, además de que pueden existir sobrantes o faltantes de los diferentes materiales requeridos para la producción, por ejemplo:

El promedio de la producción en el año 2011 fue de 88,144.23 [kg].

Utilizando este método se observa que el pronóstico podría presentar una diferencia de 17,628.84 [kg] respecto a la producción real.

Por lo tanto se decidiría respecto a dos valores:

70,515.39 [kg] < 
$$
production < 105,773.07[kg]
$$

De eso se partiría a realizar los pedidos de materia prima, requisición de materiales, herramientas y la programación de tiempos, el tener una diferencia de 17,628.84 [kg] es demasiado y es arriesgado ya que esta cantidad representaría la producción de más de un día lo cual repercutiría de manera importante en cuanto a espacio, inventario de producto terminado y en todas las demás operaciones que se deben realizar durante la producción.

Comparado con la situación actual del área puedo decir que es casi la manera de operar y que aun con un error porcentual de esta magnitud la materia prima, producto terminado y materiales de apoyo sobrantes pueden ser utilizados para otros fines.

$$
\varepsilon_{real} = 10\%
$$
  

$$
\varepsilon_{promedio} = 19.77\%
$$

La diferencia es significativa y aun así no repercute en gran medida con la operación y con la cantidad a producir mes con mes.

Lo siguiente es analizar si existió estacionalidad en el año ya que eso podría afectar de manera importante, lo que esperaría es que el error porcentual se minimizara ya que la estacionalidad es un comportamiento al cual se ajustaría el pronóstico.

La estacionalidad que presentan los datos de tres periodos anteriores (los años 2009, 2010 y 2011) es la siguiente:

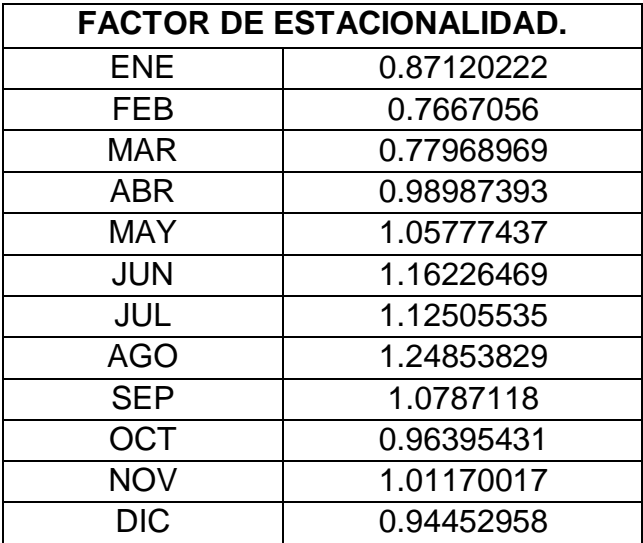

Tabla 4.4 Factores de estacionalidad

El motivo por el cual estoy considerando el comportamiento anual en lugar de mensual es porque busco un comportamiento de la estacionalidad que me defina de manera global el comportamiento de la producción y no solo el comportamiento del mes en cuestión.

Para tener una mejor idea del comportamiento de los datos trace la gráfica y obtuve:
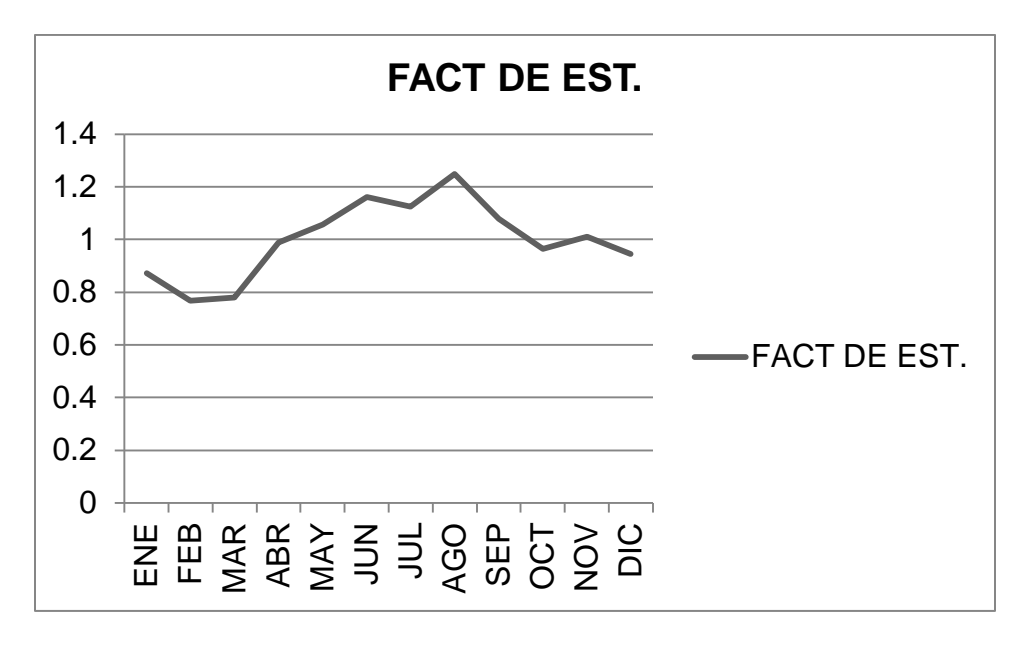

Grafico 4.1 Comportamiento de los factores de estacionalidad\_

Se puede observar que la estacionalidad presenta un alza en la producción en los meses de Junio, Julio y Agosto, quizás esto se deba a que la mayoría de las empresas comienzas a realizar u stock con la finalidad de cumplir con la demanda de fin de año o que es en estos meses es donde se suscita un periodo de vacaciones y donde el consumo de los cereales es mayor debido al número de personas en cada uno de los hogares, los meses donde no se llega al objetivo de la producción son Enero, Febrero y Marzo esto se debe a la caída en las ventas ocasionadas por un efecto económico que se presenta cada año.

Considerando estos resultados realice el pronóstico de la siguiente manera:

- Primero realizo el pronóstico considerando los tres meses anteriores a Enero del año 2012.
- Obtengo la pendiente correspondiente de los tres años que considere y realizo la adición en cada uno de los meses considerando el mes anterior.
- Estos resultados los multiplico por el factor de estacionalidad obtenido anteriormente y así obtengo el nuevo pronóstico.

|            | <b>PROMEDIO MOVIL CON ESTACIONALIDAD 2012</b> |                           |            |  |  |  |  |  |  |  |  |  |  |
|------------|-----------------------------------------------|---------------------------|------------|--|--|--|--|--|--|--|--|--|--|
|            |                                               |                           |            |  |  |  |  |  |  |  |  |  |  |
| Pron. [kg] | Pron./ tendencia [kg]                         | Pron./estacionalidad [kg] | % ERROR    |  |  |  |  |  |  |  |  |  |  |
| 86,488.87  | 86488.8667                                    | 75349.2929                | 21.4034924 |  |  |  |  |  |  |  |  |  |  |
| 86,488.87  | 87964.9941                                    | 67443.2531                | 13.1851393 |  |  |  |  |  |  |  |  |  |  |
| 86,488.87  | 89441.1214                                    | 69736.3201                | 36.5717465 |  |  |  |  |  |  |  |  |  |  |
| 86,488.87  | 90917.2488                                    | 89996.614                 | 13.4968093 |  |  |  |  |  |  |  |  |  |  |
| 86,488.87  | 92393.3762                                    | 97731.3454                | 19.6845071 |  |  |  |  |  |  |  |  |  |  |
| 86,488.87  | 93869.5036                                    | 109101.21                 | 3.05490124 |  |  |  |  |  |  |  |  |  |  |
| 86,488.87  | 95345.631                                     | 107269.113                | 7.84487995 |  |  |  |  |  |  |  |  |  |  |
| 86,488.87  | 96821.7584                                    | 120885.673                | 20.9768532 |  |  |  |  |  |  |  |  |  |  |
| 86,488.87  | 98297.8858                                    | 106035.089                | 81.7832678 |  |  |  |  |  |  |  |  |  |  |
| 86,488.87  | 99774.0132                                    | 96177.5901                | 10.08457   |  |  |  |  |  |  |  |  |  |  |
| 86,488.87  | 101250.141                                    | 102434.785                | 3.64548833 |  |  |  |  |  |  |  |  |  |  |
| 86,488.87  | 102726.268                                    | 97027.9989                | 57.7632038 |  |  |  |  |  |  |  |  |  |  |
|            | "+" PEND.                                     | <b>PROMEDIO</b>           | 24.1245716 |  |  |  |  |  |  |  |  |  |  |

Tabla 4.5 Promedio móvil con estacionalidad.

El pronóstico que se obtiene presenta un error porcentual muy parecido al del método anterior, sin embargo es necesario considerar cualquier aumento del error ya que esto repercute de manera directa en el pedido de materia prima y en general de los recursos que se pudieran utilizar en el área lo cual representa gastos innecesarios.

El aumento del error porcentual tal vez se deba al intervalo de datos que se ocuparon para realizar el pronóstico y que como ya había mencionado la estacionalidad fue afectada por el método, una decisión fundamentada en este pronóstico sería aceptable solo con el transcurso del tiempo esperando que la estacionalidad presentara su comportamiento natural.

b) Suavizamiento exponencial

El método de suavizamiento exponencial busca sensibilizar el pronóstico y lo hace dependiendo de un factor de "suavizamiento" más propenso a detectar los cambios o por el contrario hacerlo totalmente indiferente al cambio.

Este método se poya en una constante la cual determina que tan rápido será el cambio de un pronóstico a otro, la constante alfa que yo elegí es muy pequeña y es que la variación de la producción mes con mes no me permitiría obtener un pronóstico estable y lo que busco es estandarizar hasta cierto punto la forma de operación así como también la cantidad de recursos necesarios para la producción.

Una constante de  $(\alpha = .5)$  busca obtener un nivel medio de fluctuación con respecto a los cambios en los datos, dado que en este caso el factor de correlación se encuentra por debajo de este límite, se puede decir que la demanda se comporta de una manera normalmente constante a lo largo de los meses correspondientes.

Utilizando este método y un factor de suavizamiento de α=.16 obtuve los siguientes datos:

| MES               | <b>REAL</b> [kg] | <b>S.E</b> [kg] |
|-------------------|------------------|-----------------|
| <b>ENERO</b>      | 95,868.50        | 76,551.16       |
| <b>FEBRERO</b>    | 77,686.30        | 79,641.93       |
| <b>MARZO</b>      | 109,945.20       | 79,329.03       |
| <b>ABRIL</b>      | 79,294.40        | 84,227.62       |
| <b>MAYO</b>       | 121,684.30       | 83,438.30       |
| <b>JUNIO</b>      | 112,809.17       | 89,557.66       |
| <b>JULIO</b>      | 116,400.60       | 93,234.70       |
| <b>AGOSTO</b>     | 99,924.63        | 96,941.25       |
| <b>SEPTIEMBRE</b> | 58,330.50        | 97,418.59       |
| <b>OCTUBRE</b>    | 106,964.50       | 91,164.49       |
| <b>NOVIEMBRE</b>  | 111,978.70       | 93,692.50       |
| <b>DICIEMBRE</b>  | 61,502.30        | 94,514.80       |

Tabla 4.6 Suavizamiento Exponencial.

Para el pronóstico del mes de Enero utilice el promedio de la producción mensual de tres años anteriores tratando de ser congruente con la estacionalidad que se presenta anualmente.

Comparando el pronóstico obtenido contra los datos reales de producción y obteniendo el error porcentual correspondiente a la producción de cada mes se observa la siguiente tabla:

| <b>MES</b>        | <b>REAL</b> [kg] | <b>S.E</b> [kg] | %ERROR |
|-------------------|------------------|-----------------|--------|
| <b>ENERO</b>      | 95,868.50        | 76,551.16       | 20.15  |
| <b>FEBRERO</b>    | 77,686.30        | 79,641.93       | 2.52   |
| <b>MARZO</b>      | 109,945.20       | 79,329.03       | 27.85  |
| <b>ABRIL</b>      | 79,294.40        | 84,227.62       | 6.22   |
| <b>MAYO</b>       | 121,684.30       | 83,438.30       | 31.43  |
| <b>JUNIO</b>      | 112,809.17       | 89,557.66       | 20.61  |
| <b>JULIO</b>      | 116,400.60       | 93,234.70       | 19.90  |
| <b>AGOSTO</b>     | 99,924.63        | 96,941.25       | 2.99   |
| <b>SEPTIEMBRE</b> | 58,330.50        | 97,418.59       | 67.01  |
| <b>OCTUBRE</b>    | 106,964.50       | 91,164.49       | 14.77  |
| <b>NOVIEMBRE</b>  | 111,978.70       | 93,692.50       | 16.33  |
| <b>DICIEMBRE</b>  | 61,502.30        | 94,514.80       | 1.65   |

Tabla 4.7 Porcentaje de error del método Suavizamiento Exponencial

A primera vista pareciera que este método no presenta un error porcentual menor que el método del promedio móvil, sin embargo debemos considerar que la forma en cómo se comporta mensualmente es mucho mejor en el sentido que si se puede observar una mejoría en las aproximaciones ya que existen periodos donde el porcentaje de error es muy bajo en comparación con los errores porcentuales obtenidos anteriormente.

Existe un mes en especial donde en ambos métodos se dispara el pronóstico y es que fue en el mes de Septiembre donde se suscitó una caída repentina en las ventas, esta situación provoco que el pronóstico errara de tal manera que los datos obtenidos no fueran confiables al menos para este mes en especial.

El hecho de que el porcentaje de error varíe hasta cierto punto de manera brusca es buena señal me demuestra que las aproximaciones en ciertos intervalos de tiempo son más acertadas además el promedio del error porcentual obtenido mensualmente es muy parecido al promedio que presento el método anterior solo que con mejores aproximaciones, el promedio del error porcentual que obtuve es de:

$$
\varepsilon_{promedio}=19.29\:\%
$$

Es necesario tomar en cuenta que la constante de suavizamiento que utilice s muy baja y es que busco que el pronóstico se comporte de manera uniforme a lo largo del tiempo, tal vez si utilizara una constante de suavizamiento más alta el pronóstico arrojaría mejores resultados en un periodo de tiempo corto, sin embargo su comportamiento en un periodo de tiempo largo tendría picos (porcentaje de error muy alto entre cada aproximación) que ocasionaran conflictos en los demás procesos del departamento, si ajusto eldel error porcentual obtenido en el mes de Septiembre (ajustar el pronóstico obtenido a la caída de las ventas y continuar con la aproximación ajustada) se obtendría un promedio del error porcentual de:

$$
\varepsilon_{promedio}=14.95~\%
$$

El error porcentual que se obtiene es menor y de cierta manera ya podría ser una buena aproximación de la producción mensual, pero no sería la forma correcta de manejar los datos ya que un suceso como la caída de las ventas es algo que el método sea cual sea debe tomar en cuenta y que su comportamiento debe ser utilizado sea cual sea los datos que arroje, por tal motivo de igual manera que con el método del promedio móvil es necesario realizar el pronóstico considerando la estacionalidad que se presenta anualmente, ha este método se le conoce como el *Método de Winters* el cual toma en cuenta una serie de factores que especifica la situación de los datos y calcula un pronóstico más acertado.

Si bien el hecho de analizar la estacionalidad nos permite una estimación considerando el comportamiento general de los tres años anteriores, de esta manera podría decir que este método debería proporcionar un menor error porcentual.

Así defino los tres constantes a considerar son:

$$
\alpha = .16
$$
  

$$
\beta = .16
$$
  

$$
\gamma = .16
$$

Las constantes descritas se utilizan para el suavizamiento del método para eso se utiliza la constante de suavizamiento exponencial, la constante de suavizamiento de la estacionalidad y la constante de suavizamiento de la tendencia, la razón por la cual decidí que las tres constantes tuvieran el mismo valor es porque mi objetivo al utilizar este método es crear una uniformidad del comportamiento de los pronósticos a lo largo del tiempo y debido a que los factores de estacionalidad, y de la tendencia están ligados al mismo número de datos y al periodo que se está considerando lo mejor sería que el valor de las constantes fueran iguales.

Así el método de Winter se sustenta en cuatro formulas las cuales describen el suavizamiento (*Modelos determinísticos*, Universidad de Occidente, Facultad de ciencias Básicas, 2 ed, 2012.) de cada uno de los tres factores descritos y al final los conjunta para poder proporcionar un pronóstico más asertivo según los datos que se hayan utilizado.

1. La serie suavizada exponencialmente o nivel estimado

$$
L_{t} = \alpha \frac{Y_{t}}{S_{t-s}} + (1-\alpha)(L_{t-1} + T_{t-1})
$$
\n(5)

2. Estimación de la tendencia

$$
T_{t} = \beta (L_{t} - L_{t-1}) + (1 - \beta) T_{t-1}
$$
 (6)

3. Estimación de la estacionalidad

$$
S_t = \gamma \frac{Y_t}{L_t} + (1 - \gamma) S_{t-s}
$$
 (7)

4. El pronóstico para los *p* periodos del futuro

$$
\hat{Y}_{t+p} = (L_t + pT_t)S_{t-s+p}
$$
\n(8)

El método lo realice en Excel debido a la repetición de las fórmulas para cada uno de los años, la siguiente tabla describe los datos obtenidos de la producción para cada mes del año:

|            |           |           |            |        | 2         | 3        | 4                 |            |
|------------|-----------|-----------|------------|--------|-----------|----------|-------------------|------------|
|            | 2009 [kg] | 2010 [kg] | 2011 [kg]  | Ft     | <b>St</b> | Tt       | <b>Y</b> est 2012 | <b>MSE</b> |
|            |           |           |            |        |           |          | [kg]              |            |
| <b>ENE</b> | 61,836.40 | 54,054.70 | 84,052.40  | 85213  | 0.848     | 1387     | 73,437.04         | 23.4       |
| <b>FEB</b> | 77,330.70 | 41,396.10 | 80,145.70  | 89417  | 0.6762    | 1838     | 61,702.66         | 20.57      |
| <b>MAR</b> | 90,637.70 | 38,675.20 | 84,924.90  | 90939  | 0.7565    | 1787     | 70,145.81         | 36.2       |
| <b>ABR</b> | 71,159.70 | 79,410.00 | 77,509.50  | 81795  | 0.8819    | 37.97    | 72,166.03         | 8.99       |
| <b>MAY</b> | 72,939.60 | 86,320.40 | 81,363.00  | 79673  | 1.122     | $-307.5$ | 89,049.73         | 26.82      |
| <b>JUN</b> | 76,972.00 | 77,266.90 | 106,980.80 | 101480 | 1.0852    | 3231     | 113,633.23        | 0.972      |
| <b>JUL</b> | 87,529.20 | 89,573.20 | 88,775.90  | 89791  | 1.0648    | 843.6    | 96,511.49         | 17.09      |
| <b>AGO</b> | 69,308.50 | 93,193.30 | 104,730.90 | 99002  | 1.2524    | 2182     | 126,727.61        | 26.82      |
| <b>SEP</b> | 67,372.80 | 81,221.50 | 89,781.00  | 93007  | 0.9257    | 874      | 86,902.26         | 48.98      |
| <b>OCT</b> | 67,387.20 | 66,134.20 | 86,676.40  | 85299  | 1.1552    | $-499.2$ | 97,961.58         | 8.417      |
| <b>NOV</b> | 54,855.40 | 73,040.00 | 87,339.50  | 84092  | 1.2313    | $-612.4$ | 102,789.55        | 4.004      |
| <b>DIC</b> | 56,216.00 | 64,280.60 | 85,450.70  | 85847  | 0.9695    | $-233.6$ | 83,004.24         | 34.96      |

Tabla 4.8 Suavizamiento Exponencial con estacionalidad

En ella podemos observar que el resultado del pronóstico y del error porcentual que se tiene en cada uno de los meses mejoró de manera significativa en comparación con la producción real, aunque existe una mejoría no es tan visible ya que el promedio de los errores porcentuales mensuales no varía mucho del promedio obtenido sin considerar la estacionalidad en el método de suavizamiento exponencial, el promedio obtenido es de:

$$
\varepsilon_{promedio}=21.44~\%
$$

Es importante que considere que existe una variación importante en el mes de Septiembre y es esa aproximación la que ocasiona que el promedio de los errores porcentuales tenga un valor muy cercano a los valores anteriormente obtenidos.

Utilizar este método como determinante para la planeación de la producción podría ser una buena opción ya que si bien esperaba obtener un promedio de error de menor magnitud debo considerar que la estacionalidad no presenta tendencia y que la naturaleza de los datos arrojados de la producción e de un cambio constante, de nueva cuenta también debo considerar que tal vez el valor de las distintas constantes no es el apropiado y que cada una de ellas debe ser de diferente magnitud si así se requiriera, suponer que si las tres constantes son de la misma magnitud se asegura un comportamiento uniforme en un lapso de tiempo definido no es necesariamente cierto es algo que yo supuse y por ende presenta en si cierto grado de error lo que repercute directamente en el promedio de los errores porcentuales.

#### c) Regresión lineal

*"La regresión lineal de los métodos más utilizados en las empresas"* (Richard B. ChaseF. Robert. Jacobs, Nicholas J.Aquilano, Administración de Operaciones, Mc Graw Hill, 10 edición, pag.), su confiabilidad radica en que esta herramienta abarca la mayoría de los datos obtenidos en el presente así como todos los datos necesarios del pasado.

Una de las desventajas que presenta este método es la reacción a los imprevistos, por ejemplo, si por alguna razón externa la demanda llega a disminuir el pronóstico seguirá una tendencia ya sea positiva o negativa según sea el comportamiento de los datos históricos, y sería muy probable que en ese lapso de tiempo el pronóstico errara en un mayor porcentaje hasta que la demanda se restableciera o se comportara de manera similar que como lo venía haciendo en periodos anteriores, a su vez es necesario ajustar el pronóstico al comportamiento actual con lo cual podrían quedar fuera del método los datos obtenidos anteriores al cambio.

En este caso analice el comportamiento de 3 años anteriores para cada uno de los meses y en cada uno de los productos tratando de continuar con la idea de involucrar la estacionalidad que se presenta anualmente a diferencia de los dos métodos anteriores para realizar el pronóstico utilizando regresión lineal.

El método de regresión lineal exige que se cuenten con dos variables, una dependiente de la otra, ya que esta herramienta busca ajustar las tendencias a una línea recta sea cual sea su comportamiento y se utiliza un modelo de la siguiente forma:

$$
y = mx + b \tag{9}
$$

Este modelo nos dice que una variable "y" la cual será la variable a pronosticar está definida por la relación que existe entre el cambio progresivo de los datos (m) y una variable independiente que en este caso es la materia prima (x), ajustado por una constante la cual para el caso del departamento representaría la cantidad mínima requerida de producción por mes de cada uno de los tres principales clientes (b).

El tiempo que me tomo realizar el análisis de los dos métodos anteriores fue de aproximadamente dos meses por tal motivo el estudio de la materia prima como variable independiente comienza desde el mes de Mayo, a su vez me apoye en datos de la cantidad real de materia prima que se utilizó en los meses anteriores:

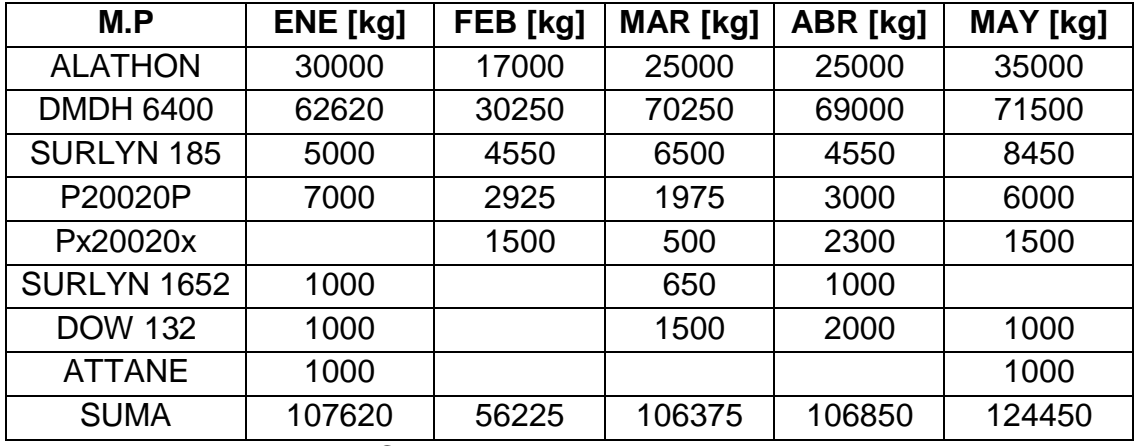

Tabla 4.9 Comportamiento de la Materia Prima.

El único mes que difiere en gran medida de la cantidad de materia utilizada es Febrero y eso es debido a su corta duración, en el caso de los meses restantes el comportamiento es casi similar, lo que me dio una idea de que por tal motivo el pronóstico que obtendría asemejaría su comportamiento al de la materia prima.

Partiendo de los datos anteriores pronostique la requisición de materia prima del mes siguiente (Junio) utilizando promedios móviles con un intervalo de dos meses, cabe resaltar que los datos se fueron actualizando respecto a la cantidad de materia requerida real conforme transcurrían los meses y obtuve:

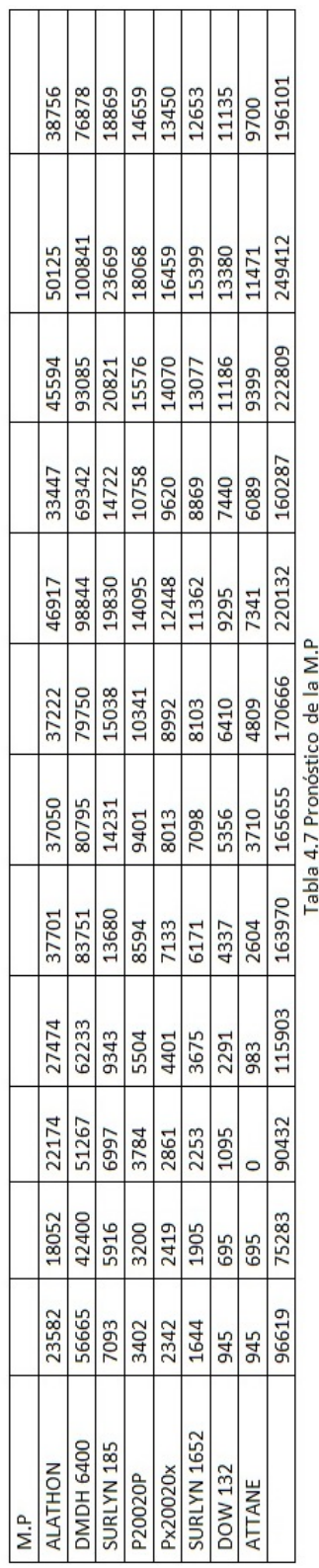

Analizando la tabla obtenida observe que las cantidades de materia prima tienen un comportamiento similar al comportamiento de la estacionalidad, lo cual me

indica que conocer la cantidad de materia prima que es utilizada de manera más acertada beneficiaria en gran medida al pronóstico y de esa manera poder utilizarlo como un determinante para realizar la planeación de la producción del departamento.

Existe una restricción en cuanto a la requisición de materia prima y es que se nos obliga a pedir solo lo necesario de manera semanal, así es que de existir una caída en la demanda o una alza de la misma los pronósticos deben ser ajustados, en ocasiones queda un poco de materia prima como stock de meses anteriores o producto terminado que pueden ser utilizados para la producción y el pronóstico no se ve afectado de manera significativa, normalmente se puede considerar un 4% de stock de materia prima y producto terminado de meses anteriores lo que representaría aproximadamente 200[kg] de cualquiera de las dos principales materias primas (DMDH 6400 y ALATHON).

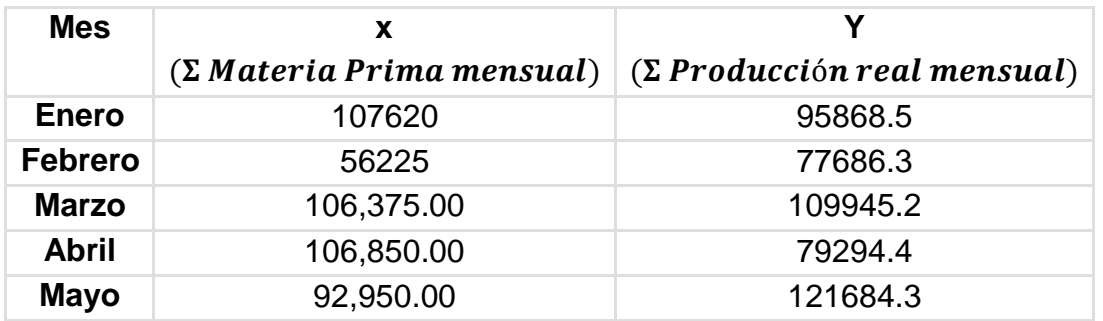

La siguiente tabla muestra los datos obtenidos hasta el mes de Mayo:

Tabla 4.11 Variables independientes y dependientes.

Calcule la pendiente y el factor de correlación utilizando el método de mínimos cuadrados para conocer el comportamiento que presentaría el pronóstico de la producción total mensualmente:

#### **m b**

#### **0.32142087 6680**

Analizando estos datos podemos deducir que, el cambio que se presenta la producción mensualmente no es muy drástico, lo que es buena señal ya que nos dice que el comportamiento que presentan los datos históricos de los meses de Enero a Mayo es similar a una línea recta lo que beneficiara al pronóstico y permitirá que se obtenga un menor error porcentual, el otro dato obtenido es el factor de correlación el cual indica la cantidad mínima requerida mensualmente de producto terminado alrededor de 6,680 [kg].

Sin embargo es mejor opción analizar el comportamiento de la producción esperada de cada uno de los tres clientes más importantes. Para ello utilice los datos capturados de materia prima y la producción real hasta el mes de Mayo y así calcule la pendiente y el factor de correlación de cada uno y obtuve:

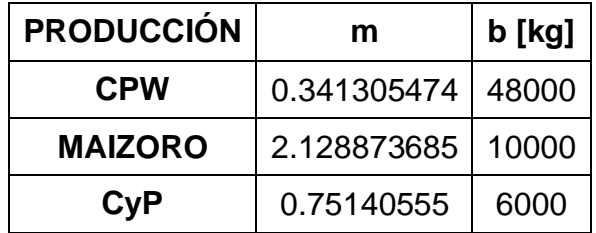

Tabla 4.12 Pendientes y las ordenadas al origen.

Analizando los resultados anteriores destacan dos puntos importantes:

a) EL cliente que presenta mayor variación de los tres es MAIZORO, este cliente con frecuencia tiende a pedir la misma cantidad de producto aunque en periodos muy largos de tiempo e incluso en ocasiones su producto terminado tarda tanto tiempo que nunca sale del almacén y es utilizado para un pedido diferente.

Se calcula la producción para cada uno de los clientes apoyándose en los datos anteriores y se obtiene el pronóstico de la demanda para cada mes:

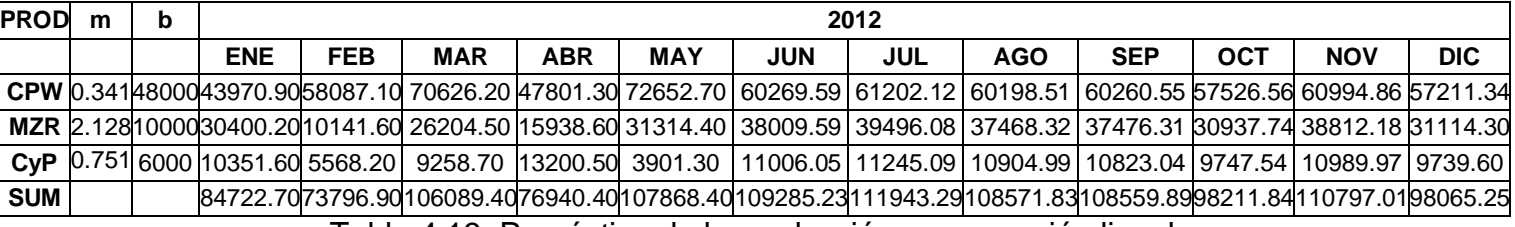

Tabla 4.13. Pronóstico de la producción por regresión lineal

Realice la gráfica de los datos obtenidos y se puede observar que si comparamos el comportamiento de los datos reales de la producción contra los datos obtenidos del pronóstico el ajuste es visible y es mucho más cercano al comportamiento que busco obtener para poder realizar una planeación de la producción.

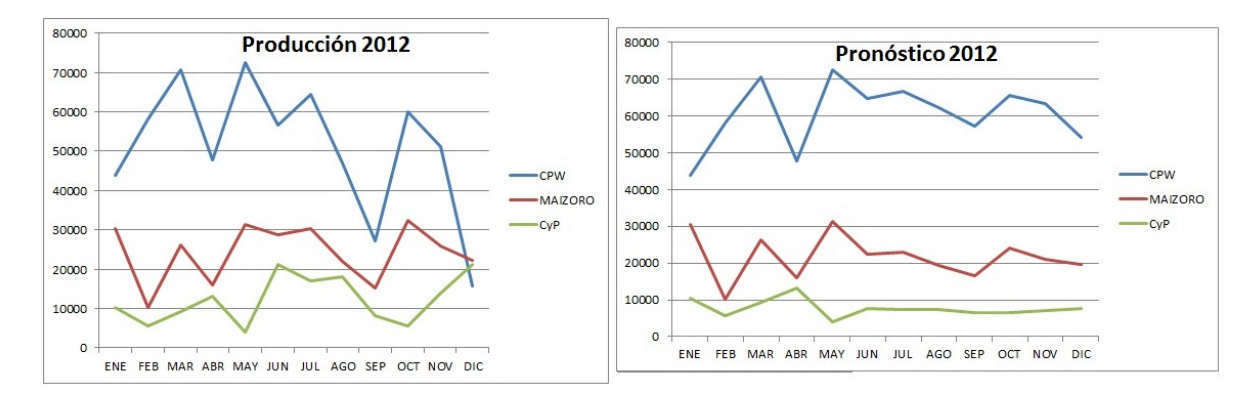

Grafico 4.2 Gráfica comparativa de la producción real y el pronóstico.

Una vez que se conocen los valores de la producción pronosticada, se obtiene el total de producción por cada uno de los meses sin tomar en cuenta la producción de bolsa para uso interno, pruebas y demás productos, ya que al representar en conjunto un 6% del total de la producción mensual se pude considerar que no son significativos, obtuve el promedio de producción mensual total:

# **PROMEDIO 99571.01 [kg]**

Observamos que de acuerdo a este método la producción mensual en promedio ronda cerca a los 99,571[kg] calculando porcentaje de error que existe entre el pronóstico obtenido y la producción real se obtiene:

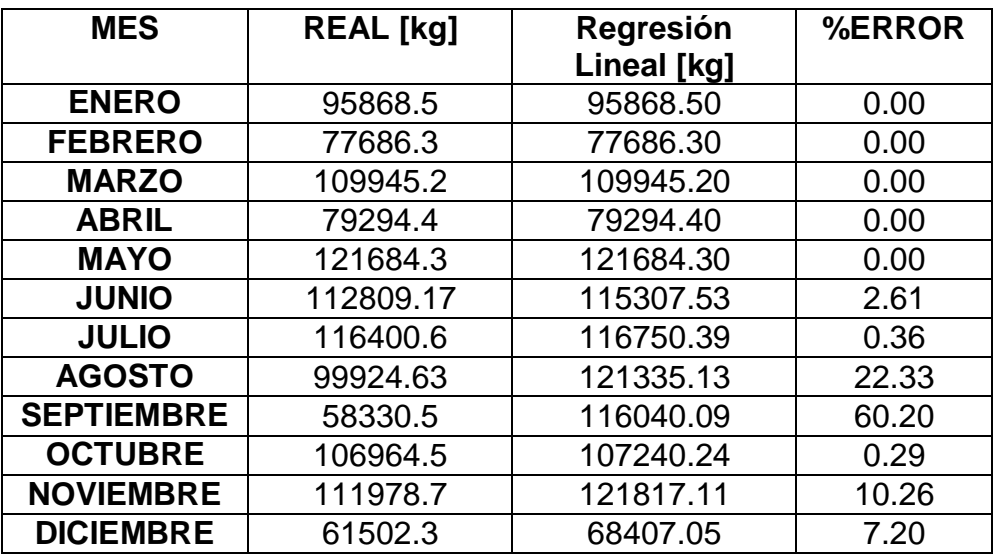

Tabla 4.14. Porcentaje de error del método Regresión Lineal

Es evidente que si el pronóstico se realizó a partir del mes de Junio, los primeros cinco meses no presenten variación alguna, como ya había mencionado en el mes de Septiembre se presenta una baja de las ventas por parte de los clientes lo cual fue un suceso ajeno a los datos de meses anteriores y al igual que en los métodos anteriores el error porcentual de ese mes en especial se dispara lo que ocasiona que el promedio del error porcentual mensual sea de mayor magnitud y al igual que en los métodos anteriores esta variación no será corregida pretendiendo observar el comportamiento del método ante este tipo de sucesos. Así el error porcentual promedio que se obtiene es de:

$$
\varepsilon=8.60\;\%
$$

Este porcentaje de error es menor al que se obtuve utilizando los métodos anteriores, podría pensarse que esto es debido a que los primeros cinco meses no fueron calculados y que en sí los datos de la producción real muestran un comportamiento lineal y por tal motivo se muestra una variación menor de las aproximaciones contra los datos reales mes con mes, aun así este método muestra mejores resultados y podría ser definitivo para la toma de decisiones y de la realización de la planeación de la producción. .

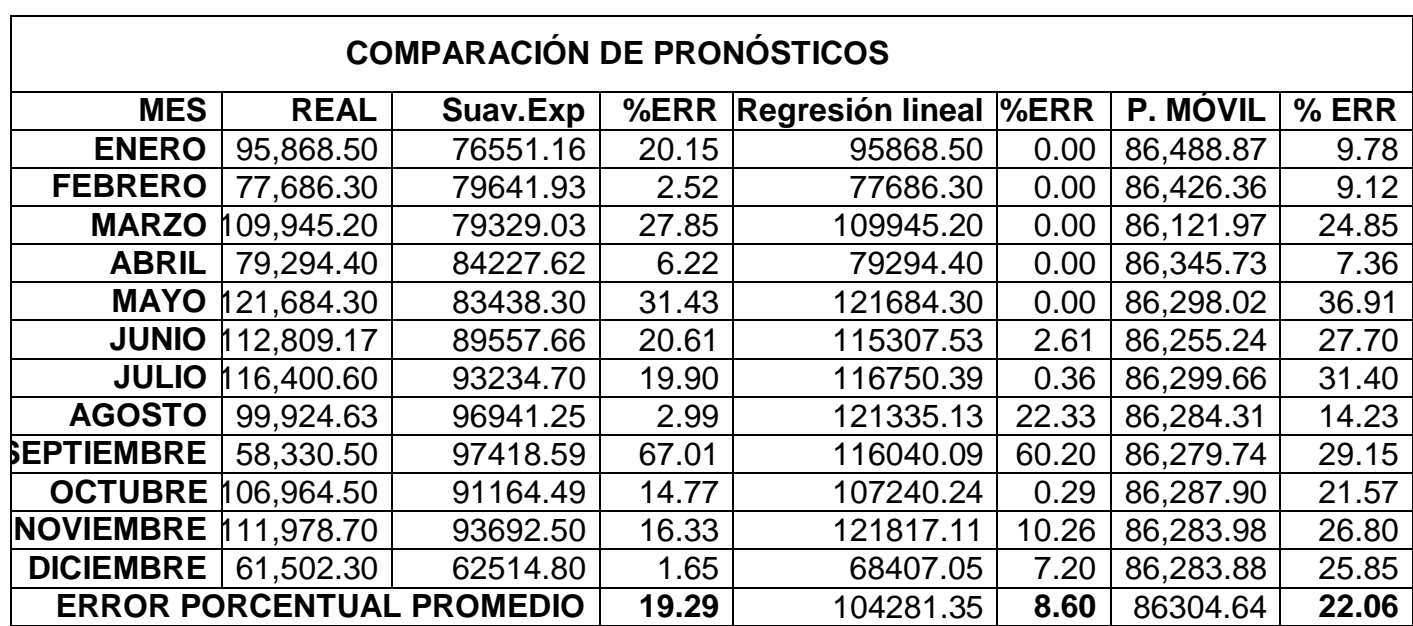

Al final los resultados son mostrados en la siguiente tabla:

Tabla4.15 Comparación de los pronósticos.

Una vez más es necesario realizar el análisis considerando la estacionalidad que se presenta los datos históricos de la materia prima utilizada por cada uno de los tres clientes anualmente.

Tomando los mismos periodos que con el promedio móvil se obtiene un pronóstico el cual será obtenido del promedio de tres meses anteriores a Enero del año 2012, de esto se obtiene:

|              |            | Produción real | delaño 2012    |                 |    |              |                 | SUMA DE M.P X MES | Estos datos son del | promediodetres | meses anteriores |         |          |             |                |        |
|--------------|------------|----------------|----------------|-----------------|----|--------------|-----------------|-------------------|---------------------|----------------|------------------|---------|----------|-------------|----------------|--------|
|              | ŏ          | 38981.0354     | 14103.9495     | 7994.56693      |    |              | 160.8           | 84967.53          | 27000.00            | 66458.33       | 7333.33          | 2666.67 | 1666.67  | 833.33      |                |        |
|              | $\geq$     | 50670.7251     | 18378.4448     | 10281.0615      |    |              | 60.079.17       | 168906.89         | 27000.00            | 66458.33       | 7333.33          | 2666.67 | 1666.67  | 833.33      |                |        |
|              | 50         | 46507.1493     | 16911.4994     | 9329.74737      |    |              | 60079.1667      | 158244.96         | 27000.00            | 66458.33       | 7333.33          | 2666.67 | 1666.67  | 833.33      |                |        |
|              | SEP        | 39283.8345     | 14323.0871     | 7786.43979      |    |              | 60079.1667      | 131448.21         | 27000.00            | 66458.33       | 7333.33          | 2666.67 | 1666.67  | 833.33      |                |        |
|              | AGO        | 53868.6376     | 19695.7322     | 10541.779       |    |              | 60079.1667      | 159233.69         | 27000.00            | 66458.33       | 7333.33          | 2666.67 | 1666.67  | 833.33      |                |        |
|              | ミ          | 43930.29       | 16109.0645     | 8480.89325      |    |              | 60079.1667      | 137935.24         | 27000.00            | 66458.33       | 7333.33          | 2666.67 | 1666.67  | 833.33      |                |        |
| MP [kg] 2012 | NN         | 42956.4041     | 15800.2915     | 8173.65596      |    |              | 60079.1667      | 136717.22         | 27000.00            | 66458.33       | 7333.33          | 2666.67 | 1666.67  | 833.33      |                |        |
|              | MAY        | 44583.0989     | 16451.4302     | 8352.9608       |    |              | 60079.1667      | 137128.55         | 27000.00            | 66458.33       | 7333.33          | 2666.67 | 1666.67  | 833.33      |                |        |
|              | <b>ABR</b> | 33719.7142     | 12484.8621     | 6213.84349      |    |              | 60079.1667      | 115498.02         | 27000.00            | 66458.33       | 7333.33          | 2666.67 | 1666.67  | 833.33      |                |        |
|              | <b>MAR</b> | 25666.206      | 9536.82195     | 16.38693<br>464 |    |              | 179.1667<br>600 | 104173.48         | 27000.00            | 66458.33       | 7333.33          | 2666.67 | 1666.67  | 833.33      |                |        |
|              | FEB        | 21691.8702     | 8090.26655     | 3852.4505       |    |              | 60079.1667      | 96147.66          | 27000.00            | 66458.33       | 7333.33          | 2666.67 | 1666.67  | 833.33      |                |        |
|              | ENE        | 28273.6648     | 10586.689      | 4918.64429      |    |              | 60079.1667      | 106453.31         | 27000.00            | 66458.33       | 7333.33          | 2666.67 | 1666.67  | 833.33      |                |        |
|              |            | CPW            | <b>MAIZORO</b> | ර්              | SS | <b>BOLSA</b> | OTROS           |                   | ALATHON             | DMDH 6400      | SURLYN 185       | P20020P | Px20020x | SURLYN 1652 | <b>DOW 132</b> | ATTANE |

De igual manera a estos promedios se les adiciona la pendiente obtenida del conjunto de datos de los tres años anteriores y se obtiene:

|               | <b><presados b="" en<=""><br/>NTERIOR + LA<br/>JS DATOS DE<br/>ENDIENTE<br/><b>/ALORES</b><br/><b>ATABLA</b></presados></b> |                 |                      |          |          |                   |                |          |  |  |  |  |
|---------------|----------------------------------------------------------------------------------------------------|-----------------|----------------------|----------|----------|-------------------|----------------|----------|--|--|--|--|
| $\frac{6}{5}$ | 39397.07                                                                                                    | 78855.40        | $19730.40$ i         | 15063.73 | 14063.73 | 13230.40          | 14743.93       | 14743.93 |  |  |  |  |
| $\frac{8}{2}$ | 38270.06                                                                                                    |                 | 77728.40<br>18603.40 | 13936.73 | 12936.73 | 12103.40          | 13616.93       | 13616.93 |  |  |  |  |
| ե<br>օ        | 37143.06                                                                                                    | $76601.39$      | 17476.39             | 12809.72 | 11809.72 | 10976.39          | 12489.92       | 12489.92 |  |  |  |  |
| 야.            | 36016.05                                                                                                    | 75474.38        | 16349.38             | 11682.72 | 10682.72 | 9849.38           | 1362.91        | 11362.91 |  |  |  |  |
| AGO           | 34889.04                                                                                                    |                 | 74347.38<br>15222.38 | 10555.71 | 9555.71  | 8722.38           | 10235.91       | 10235.91 |  |  |  |  |
| $\frac{1}{2}$ | 33762.04                                                                                                    | 73220.37 1      | 14095.37             | 9428.70  | 8428.70  | 7595.37           | 9108.90        | 9108.90  |  |  |  |  |
| $\leq$        | 32635.03                                                                                                    | 72093.36        | 12968.36             | 8301.70  | 7301.70  | 6468.36           | 7981.89        | 7981.89  |  |  |  |  |
| <b>MAY</b>    | 1508.02                                                                                                    | 70966.36        | 11841.36             | 7174.69  | 6174.69  | 5341.36           | 6854.89        | 6854.89  |  |  |  |  |
| <b>ABR</b>    | 30381.02                                                                                                    | 69839.35        | 10714.35             | 6047.69  | 5047.69  | 4214.35           | 5727.88        | 5727.88  |  |  |  |  |
| MAR           | 29254.01                                                                                                    | 58712.35        | 9587.35              | 4920.68  | 3920.68  | 3087.35           | 4600.88        | 4600.88  |  |  |  |  |
| FEB           | 28127.0                                                                                                    | 67585.34        | 8460.34              | 3793.67  | 2793.67  | 1960.34           | 3473.87        | 3473.87  |  |  |  |  |
| ENE<br>E      | 27000.00                                                                                                    | 66458.33        | 7333.33              | 2666.67  | 1666.67  | 833.33            | 2346.86        | 2346.86  |  |  |  |  |
|               | NOHTAJ                                                                                                    | <b>MDH 6400</b> | <b>URLYN 185</b>     | P20020P  | Px20020x | <b>URLYN 1652</b> | <b>DOW 132</b> | ATTANE   |  |  |  |  |

Tabla 4.17. Materia Prima + pendiente de comportamiento (Materia Prima pronosticada)

Estos datos los multiplico por el factor de estacionalidad correspondiente, pero esta vez, es el factor de estacionalidad de las materias primas:

|          | <b>NTERIORXLOS</b><br><b>ORRESPONDIE</b><br><b>STACIONALES</b><br><b>OS DATOS DE</b><br><b>ITES A CADA</b><br>FACTORES<br><b>ATABLA</b><br>WES |            |          |          |                   |                |          |                                                                                   |  |  |
|----------|----------------------------------------------------------------------------------------------------|------------|----------|----------|-------------------|----------------|----------|-----------------------------------------------------------------------------------|--|--|
| 34734.88 | 69523.77                                                                                                    | 17395.53   | 13281.11 | 12399.45 | 11664.74          | 12999.16       | 12999.16 |                                                                                   |  |  |
| 44851.99 | 91096.61                                                                                                    | 21802.92   | 16333.65 | 15161.67 | 14185.01          | 15958.85       | 15958.85 |                                                                                   |  |  |
| 40879.17 | 84306.50                                                                                                    | 19234.29   | 14098.22 | 12997.63 | 12080.47          | 13746.24       | 13746.24 |                                                                                   |  |  |
| 34275.73 | 71827.42                                                                                                    | 15559.37   | 11118.20 | 10166.52 | 9373.46           | 10813.85       | 10813.85 |                                                                                   |  |  |
| 46635.64 | 99378.98                                                                                                    | 20347.51   | 14109.65 | 12772.97 | 11659.07          | 13682.18       | 13682.18 | 174466.70   184056.07   232268.18   173948.40   211088.76   235349.56   184997.80 |  |  |
| 37718.78 | 81801.44                                                                                                    | 15747.28   | 10533.70 | 9416.51  | 8485.51           | 10176.42       | 10176.42 |                                                                                   |  |  |
| 36560.98 | 80766.10                                                                                                    | 14528.44   | 9300.38  | 8180.08  | 7246.50           | 8942.11        | 8942.11  |                                                                                   |  |  |
| 37594.22 | 84674.45                                                                                                    | 14128.67   | 8560.58  | 7367.41  | 6373.11           | 8179.00        | 8179.00  |                                                                                   |  |  |
| 28153.82 | 64719.50                                                                                                    | 9928.89    | 5604.34  | 4677.64  | 3905.40           | 5307.98        | 5307.98  | 127605.55 175056.44                                                               |  |  |
| 21204.   | 49806.                                                                                                    | 6949.3     | 3566.7   | 2841.9   | 2237.8            | 3334.9         | 3334.9   | 93276.                                                                            |  |  |
| 17720.42 | 42579.75                                                                                                    | 5330.14    | 2390.07  | 1760.05  | 1235.04           | 2188.59        | 2188.59  | 75392.66                                                                          |  |  |
| 22820.09 | 56169.81                                                                                                    | 6198.05    | 2253.84  | 1408.65  | 704.32            | 1983.54        | 1983.54  | 93521.84                                                                          |  |  |
| ALATHON  | DMDH 6400                                                                                                    | SURLYN 185 | P20020P  | Px20020x | <b>URLYN 1652</b> | <b>DOW 132</b> | ATTANE   |                                                                                   |  |  |

Tabla4.18 Materia Prima pronosticada con factores de estacionalidad

Es notable que los factores estacionales de la materia prima sean muy similares a los de la producción sin llegar a ser los mismos, ya que existe una pequeña variación ocasionada por el desperdicio y los demás factores que interviene en el proceso.

Lo siguiente es realizar el pronóstico con estos datos, lo cual quiere decir que realizare un nuevo cálculo de las variables como cada pendiente correspondiente a cada cliente y de ello realizar el pronóstico final.

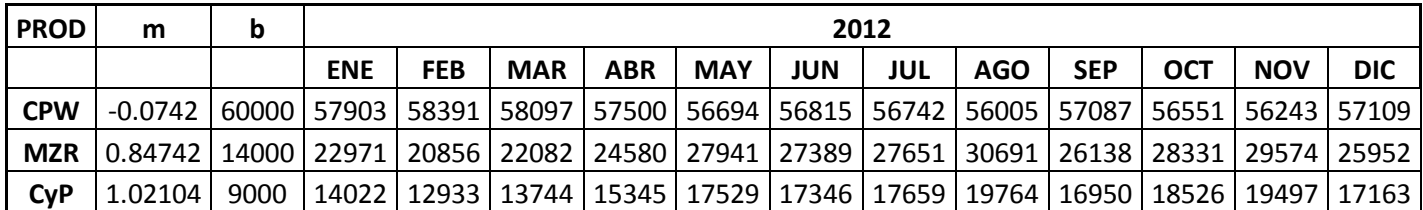

Tabla4.19 Pronóstico dela producción utilizando el pronóstico de la materia prima utilizando factores de estacionalidad.

Al final cotejamos los resultados y obtenemos:

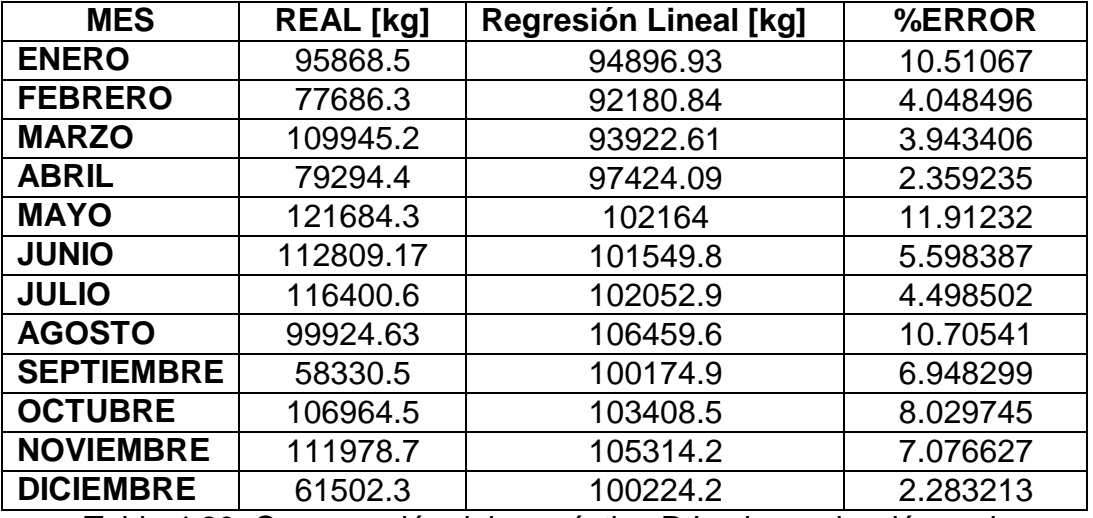

Tabla 4.20. Comparación del pronóstico R.L y la producción real.

Lo primero que resalta es que los primeros meses ya muestran un error porcentual respecto a la producción real, lo segundo es que el comportamiento de los datos es más uniforme que si no se utilizaran los factores de estacionalidad en el método y lo más importante es que el promedio de los errores porcentuales de cada mes es de:

$$
\varepsilon=6.492\ \%
$$

4.5. Conclusiones de capitulo.

Analizar el comportamiento de la producción me demostró que la demanda presenta una tendencia lineal y además es similar a una línea recta, por tal motivo es que el pronóstico realizado por el método de regresión lineal es el que obtuvo mejores resultados si bien lo más conveniente es utilizarlo como apoyo para realizar la planeación de la producción no debo dejar a un lado los resultados obtenidos de los métodos de promedio móvil y de suavizamiento exponencial especialmente aquellos en los que involucre la estacionalidad ya que me permite englobar la naturaleza de todos los datos en conjunto.

Aun así he decidido que el mejor método a utilizar es el de Winters ya que este método puede ser más versátil debido a las constantes suavizamiento que utiliza  $(\alpha, \beta, \gamma)$ , aunque su error porcentual es mayor que el obtenido utilizando el método de regresión lineal:

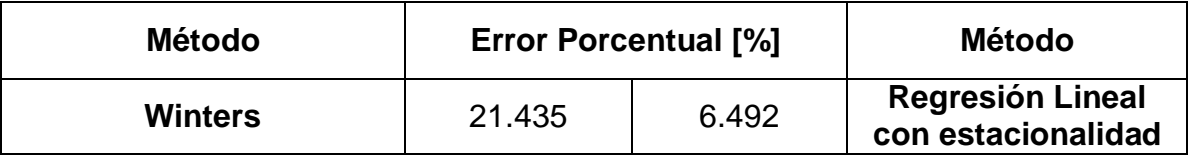

Tabla 4.21. Comparación de los métodos de Winters y Regresión Lineal

El método de Winter me permite definir que tanto quiero que varíen los pronósticos con respecto a los datos reales de la producción, lo que me ayuda a manipular la información a conveniencia y si la situación amerita no fiarme del todo de la información o comportamiento que presenta los datos de la producción real puedo hacer que este método trabaje bajo el criterio deseado, al contrario del método de regresión lineal el cual siempre buscara ajustar los datos a una línea recta aunque estos mismos varíen de forma inaceptable, aunque es una condición del método de regresión lineal que el comportamiento de los datos sea similar a una línea recta puede ser que en ocasiones debido a eventos externos no sea así y por ello el método comenzaría a arrojar información poco confiable.

# 5. CAPITULO PLANEACIÓN DE LA PRODUCCIÓN.

#### 5.1. Objetivo.

El objetivo es realizar la planeación de la producción y con ello poder programar el requerimiento de materiales necesarios para entregar en tiempo y forma los productos que sean requeridos por los clientes.

Una vez que realice los pronósticos de la demanda comencé a realizar la planeación de la producción apoyándome en los resultados de los pronósticos de la producción que obtuve y en los datos que reuní en el transcurso de los meses como tiempos de operaciones, traslados y procesos, cantidades de peso de los rollos fabricados a los tres principales clientes en sus diferentes presentaciones y con ello poder elaborar programas que ya contaran con esta información y así evitar tener que calcular cada vez que se requiera.

## 5.2. Programación de operaciones.

*Programar implica determinar el orden en que se ejecutarán las tareas y, también, la asignación de recursos a éstas (máquinas, personal, etc.), dentro de un área de trabajo la cual puede ser definida como un espacio de una empresa en la cual los recursos productivos se organizan y el trabajo se lleva a cabo.*

*La organización es importante y por ello es importante entender que es conveniente realizar los distintos procesos y operaciones de forma consecutiva, existen dos principales formas de programar operaciones:*

- *Programación de Carga Infinita:*
	- *Las tareas son asignadas a un centro de trabajo en base a lo que se necesita en el tiempo, sin considerar si existen los recursos suficientes (capacidad).*
- *Programación de Carga Finita:*
	- *Determina con exactitud qué hará cada recurso en cada momento de la jornada de trabajo.*

*Sin embargo no son las únicas, existen algunas otras variantes para realizar una programación, por ejemplo:*

- *Programación de Carga Futura:*
	- *Se toman los pedidos y programan las operaciones que deben completarse más adelante en el tiempo.*
	- *Indica la fecha más temprana en que un pedido puede terminarse.*
- *Programación de Carga Inversa:*
	- *Se inicia en una fecha futura (por ejemplo, vencimiento) y se programan las operaciones requeridas en una secuencia inversa.*

*•Indica cuando debe iniciarse un pedido o tarea para que se termine en una fecha específica.*

• *Un Sistema MRP es un buen ejemplo.*

*Aunque los métodos mencionados anteriormente permiten una planeación adecuada a cada tipo de proceso, existen limitantes que pueden ocasionar variaciones que se deben tomar en cuenta para garantizar una buena programación, uno de ellos es la capacidad de máquina, es importante tener en cuenta que la capacidad instalada no debe ser rebasada de su máximo o bien no debe trabajar a su máximo durante tiempos prolongados, debemos tomar en cuenta los mantenimientos preventivos, correctivos y los costos que cada uno de ellos generan.*

*Para poder programar y controlar una operación, se deben ejecutar las siguientes funciones:*

- *Asignar pedidos, equipos y personal a los centros de trabajo.*
- *Determinar la secuencia de ejecución de los pedidos o tareas.*
- *Control de piso del taller, es decir, revisar estados de los pedidos y tomar las acciones correctivas pertinentes.*

*Dentro de los muchos objetivos que se pueden definir para la programación, destacan:*

- *Cumplir con las fechas de entrega de los pedidos.*
- *Minimizar el plazo de entrega.*
- *Minimizar el inventario de productos en proceso.*
- *Minimizar el tiempo o costo de preparación (setup).*
- *Maximizar la utilización de máquinas y personal (trade off).*

## *5.2.1. Reglas de despacho -heuristicas*

## *Definición:*

• *Las reglas de despacho o normas prioritarias corresponden a los criterios utilizados para obtener la secuencia de un conjunto de tareas.*

*Formas de evaluarlas:*

- *Ajuste a las fechas de vencimiento.*
- *Minimización de los tiempos de proceso.*
- *Minimización de los inventarios de productos en proceso.*
- *Minimización del tiempo de inactividad de máquinas o trabajadores.*

*Existen criterios que son importante mencionar ya que dentro de la programación de operaciones son los principales y de más ayuda:*

- *FCFS (FirstCome, FirstServed):*
	- *La primera tarea o pedido en llegar es el primero en ser atendido.*
	- *Los pedidos se ejecutan el orden en que llegan a la máquina o centro de trabajo.*
- *SOT (ShortestOperatingTime):*
	- *Tiempo de operación más cortó.*
	- *Primero se ejecuta la tarea que tenga el tiempo de termino más corto.*
	- *Es idéntica al tiempo de procesamiento más corto (SPT).*
- *Fecha de vencimiento:*
	- o *Primero se ejecuta la tarea con fecha de vencimiento más cercana.*
- *Fecha de iniciación:*
	- o *Se define como la fecha de vencimiento menos el tiempo normal que demora la tarea en el centro de trabajo.*
	- o *Se ejecuta primero la tarea con fecha de iniciación más cercana.*
- *STR (SlackTime Remaining):*
	- o *Corresponde a la holgura de tiempo restante para el inicio de una tarea.*
	- o *Se calcula como la diferencia entre el tiempo que falta para la fecha de vencimiento y el tiempo total de procesamiento restante.*
	- o *Los pedidos que tienen el STR más corto se ejecutan primero.*
- *STR/OP (Slack Time RemainingperOperation):*
	- o *Se calcula como la razón entre el STR y el número de operaciones restantes.*
	- o *El pedido con STR/OP más corto es ejecutado primero.*
- *LCFS (LastCome, FirstServed):*
	- o *El último pedido en llegar es el primero en ser ejecutado.*
	- o *Esta norma se presenta con frecuencia por defecto. A medida que llegan los pedidos, estos se colocan encima de una pila, el operador recoge el pedido de encima y lo ejecuta.*
- *RANDOM (Orden Aleatorio):*
	- *Consiste en escoger cualquier tarea para ejecutarla primero.*
- *CR (CriticalRatio):*
- *Se calcula como la diferencia entre la fecha de vencimiento y la fecha actual, dividida por el número de días de trabajo restantes.*
- *El pedido que tiene CR más pequeño se ejecuta primero.*
- *QR (QueueRatio):*
	- *Se calcula como el tiempo de holgura restante en el programa dividido por el tiempo en cola restante planeado.*
	- *El pedido con QR más pequeño se ejecutan primero.*
- *5.2.2. Técnicas de programación.*
- *Programación de "n" tareas en dos máquinas:*
	- o *Dos o más tareas deben procesarse en dos máquinas en una secuencia en común.*
	- o *El método que permite minimizar el tiempo de proceso (desde que comienza la primera tarea hasta que termina la última) se llama Método de Johnson.*
	- o *Otorga también el programa óptimo para el tiempo de inactividad mínimo.*
		- *PROCEDIMIENTO:*
			- *Paso 1: Determinar el tiempo de operación para cada tarea en ambas máquinas.*
			- *Paso 2: Escoger el tiempo de operación más corto.*
			- *Paso 3: Si está en la primera máquina, hacer la tarea primero. Si está en la segunda, hacer la tarea al último.*
			- *Paso 4: Repetir pasos (2) y (3) para las tareas restantes hasta completar el programa.*
- *Programación de n tareas en n máquinas:*
	- o *En algunos talleres se tienen suficientes máquinas como para empezar todas las tareas al mismo tiempo.*
	- o *El problema en estos casos es la asignación tarea-máquina que dará mejores resultados.*
	- o *Uno de los métodos utilizados para encontrar la asignación óptima, de acuerdo a algún criterio, se denomina Método de Asignación.*
- *El Método de Asignación es aplicable a problemas que tienen las siguientes características:*
	- o *Existen "n"cosas que deben distribuirse a "n"destinos.*
	- o *Cada cosa debe asignarse a un solo destino.*
	- o *Sólo se puede utilizar un criterio (costo mínimo, utilidad máxima, tiempo de proceso mínimo, etc).*
		- *Procedimiento:*
- *Paso 1: Sustraer el número más pequeño de cada fila a asimismo y a toda la fila (habrá por lo menos un cero en cada fila).*
- *Paso 2: Sustraer el número más pequeño de cada columna a todos los números de la columna (habrá por lo menos un cero en cada columna).*
- *Paso 3: Determinar si el número mínimo de líneas requeridas para cubrir cada cero es igual a n. En caso de ser así, se tiene la solución óptima. Si no, ir al Paso 4: Dibujar el mínimo número posible de líneas a través de todos los ceros. Sustraer el número más pequeño no cubierto por las líneas a asimismo y a todos los no cubiertos. Agregarlo a los números que se encuentran en la intersección de las líneas. Repetir Paso 3.*
- *Programación de n tareas en m máquinas:*
	- o *Existen (n!)m programas alternativos para las n tareas en m máquinas.*
	- o *Se acostumbra utilizar simulación para determinar los méritos de las reglas de despacho consideradas.*
	- o *Otra alternativa es utilizar programación matemática, con algún objetivo definido (por ejemplo, minimización de costos o tiempos de espera).*

*Nota: Debemos tener en cuenta que en un taller real los pedidos pueden llegar durante el día.*

- *MINIMIZAR EL COSTO TOTAL*
	- o *Cada tarea se asigne a una y sólo una máquina.*
	- o *Cada máquina realice una y solo una tarea*

#### *Variables:*

*xij: 1 si la tarea i se hace con la máquina j*

*cij: coste de realizar la tarea i con máquina j*

*n tareas*

*m máquinas*

$$
Min \sum_{i=1}^{m} \sum_{j=1}^{n} c_{ij} x_{ij}
$$
  
s.a.  

$$
\sum_{i=1}^{m} x_{ij} = 1, j = 1..n \longrightarrow
$$
Una tarea a una máquina  

$$
\sum_{j=1}^{n} x_{ij} = 1, i = 1..m \longrightarrow
$$
Una máquina a una tarea  

$$
x_{ij} \in \{0,1\}
$$

(Programación de Operaciones, Departamento de Ingeniería Industrial, Universidad de Chile, Jaime Miranda, 2012)

5.3. Requisición de la materia prima.

Para la requisición de materia corrobore de manera individual los porcentajes equivalentes a utilizar para cada producto de los tres principales clientes.

Verifique y capture los pesos por cada cierta cantidad de mezcla utilizada en la producción de cada producto en un lapso de tiempo de 1[hr], esta diferencia dividida entre la capacidad a la que se trabaja la coextrusora representa el porcentaje de mezcla que realmente se está utilizando:

$$
Prcentaje de Materia Prima utilizada = \frac{\Delta \text{Peso de la mezcla} \left[\frac{kg}{hr}\right]}{capacidad de máquina \left[\frac{kg}{hr}\right]}
$$
 (10)

Es necesario mencionar que las cantidades requeridas para cada mezcla de las diferentes materias primas ya fueron anteriormente calculadas, por ejemplo:

Para el caso de Cereales y Pastas se debe realizar una mezcla de Sutlyn 1652 y un polietileno de baja densidad con deslizante agregado llamada P20020P en una proporción de:

*Por cada 12.5 [kg] de 20020P se requieren 5[kg] de Surlyn 1652.*

De esa forma obtuve los porcentajes equivalentes al peso de la mezcla.

Así para cada porcentaje de materia prima utilizada obtengo los pesos reales de las diferentes materias primas requeridas para la producción, apoyándome en las proporciones ya determinadas para la realización de la mezcla.

Los porcentajes obtenidos los compare con los ya existentes, cabe resaltar que existieron variaciones las cuales son ocasionadas por los instrumentos que se utilizan en la elaboración de las mezclas, de la persona que las realice y de la misma coextrusora pues al paso del tiempo su capacidad va cambiando, para el caso de aquellas materia primas que no son mezcladas, tome el tiempo que tarda en agotarse cierta cantidad de materia hasta que se completara una tarima con el número de rollos indicado de cada producto y realice lo siguiente:

Prcentaje de Materia Prima  $=\frac{\Delta P\cos\theta}{\sum P\cos\theta\sin\theta}$  (11)

Una vez realizado el procedimiento anterior obtuve una tabla en la cual se observan los porcentajes correspondientes de materia prima a cada producto y cliente (en el caso del cliente productos alimenticios, solo es señalado en la tabla ya que en la elaboración de los pronósticos y para la planeación no fue considerado debido a que su producción implica un 11%, además de que sus pedidos son esporádicos y podría no contemplarse su elaboración de forma continua):

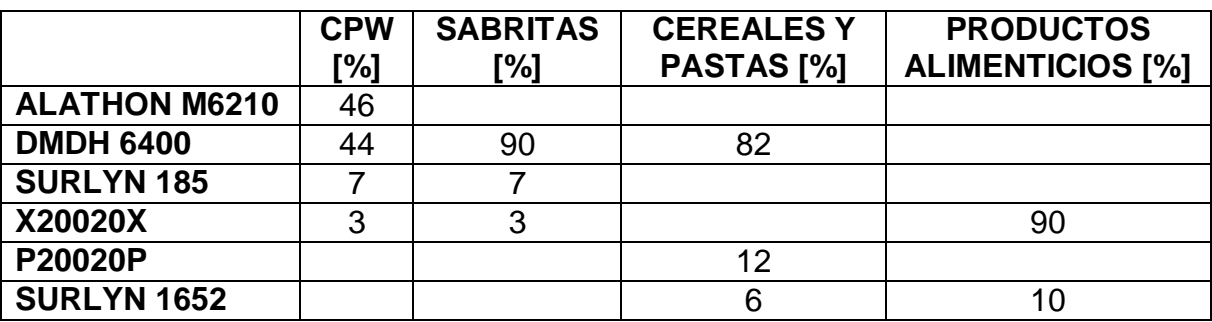

Tabla 5.1 Porcentaje de Materia Prima utilizada por cliente.

Una vez conocidos los porcentajes equivalentes de la materia prima para cada producto, se realizó un programa que ayudara a calcular de manera directa la cantidad de materia prima requerida para la producción pronosticada y su caratula es de la siguiente forma:.

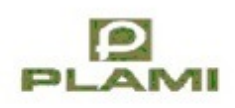

# **COEXTRUSIÓN.**

# Requisición de materia prima.

MES: nov-12

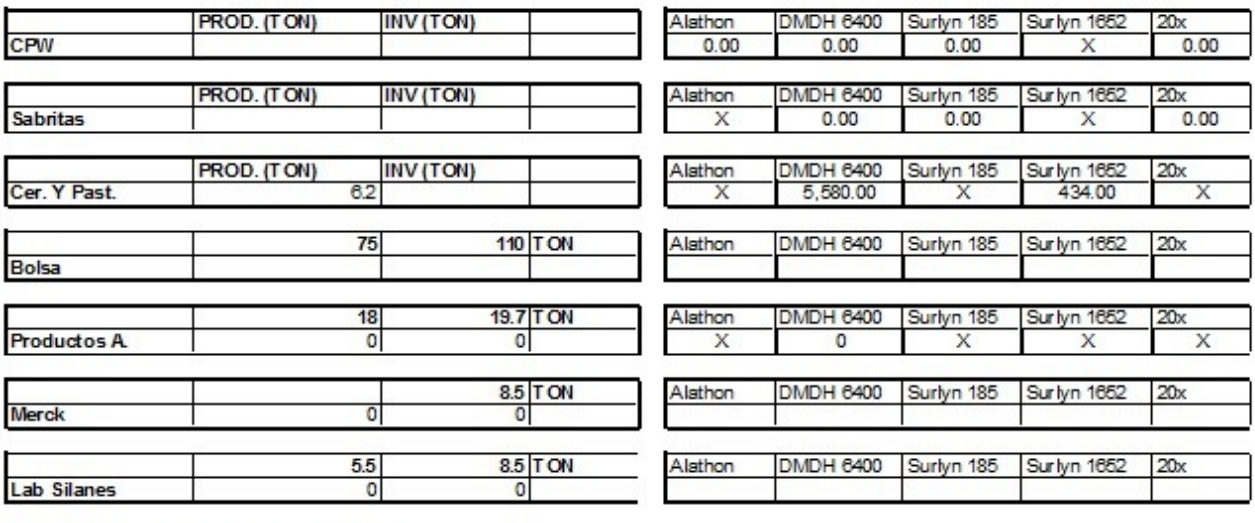

Total de materia

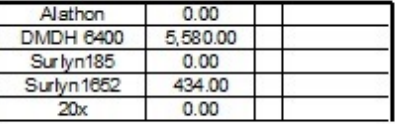

Figura 5.0. Programa requisición de materia prima.

Este programa utiliza los datos obtenidos de los porcentajes de materia prima para cada producto, la cantidad de producción que se pronosticó en [ton] y me arroja la cantidad de materia prima total necesitada en [kg].

De esa manera se puede calcular el costo de lo que se requerirá los meses posteriores lo cual esto permitirá anticipar los pagos necesarios y su liberación de tal manera que la materia prima llegue a la planta con una anticipación adecuada, los que beneficiara en la reducción de tiempo, la anulación de tiempos muertos por falta de materia prima y la liberación del espacio requerido con la finalidad de agilizar su llegada y colocación.

5.4. Planeación de la producción.

Una vez que obtengo el pronóstico de la demanda y sé cuanta materia prima se podría utilizar puedo conocer los tiempos que demoraríamos en realizar dicha producción.

El principal beneficio radican en que una vez conocido el tiempo de tomaría realizar la producción del mes siguiente se podrían programar distintas actividades o dedicar ese tiempo a la producción de pedidos pendientes, para facilitar la visualización de la programación se utilizara un diagrama de Gantt el cual abarcara un lapso de un mes teniendo en cuenta los días de asueto y algunos días ya definidos por actividades programadas y así poder tener en cuenta los ajustes de personal, tiempo, espacio y entrega para el mes posterior, los imprevistos serán solucionados a lo largo del mes y dirigidos con quien sea pertinente.

#### 5.4.1. Toma de tiempos.

Para poder conocer el tiempo requerido para realizar la producción programada del mes, es necesario conocer los tiempos que requiere realizar cada una de las operaciones involucradas en el proceso de cada producto, principalmente conocer el tiempo que tarda en embobinarse cada rollo y así saber el tiempo completo que tardaría en completar cada una de las tarimas con el número de rollos necesarios y así conocer el tiempo requerido para cada uno de los pedidos por producto y por cliente.

Decidí tomar los tiempos de manera aleatoria, monitoreaba y capturaba los tiempos en diferentes días y horas a lo largo de los meses, con el fin de abarcar de mejor manera los aspectos que pudieran alterar la producción, es especifico analice aquellos productos que son lo que toma más tiempo de elaborar y aquellos que presentan mayor dificultad en su elaboración como es el caso del producto que se le comercializa a Maizoro, debido a las especificaciones que pide el cliente y a la medida requerida llega a ser difícil cumplir con los estándares de calidad en todos los rollos producidos, por tal motivo este producto presenta un cuello de botella ya que cerca de un 30-40 %de producto terminado requiere de un reproceso, para la toma de tiempo utilice el siguiente formato (Ingeniería Industrial, Niebel-Freivalds, 11 ed; Afaomega, pag 381):

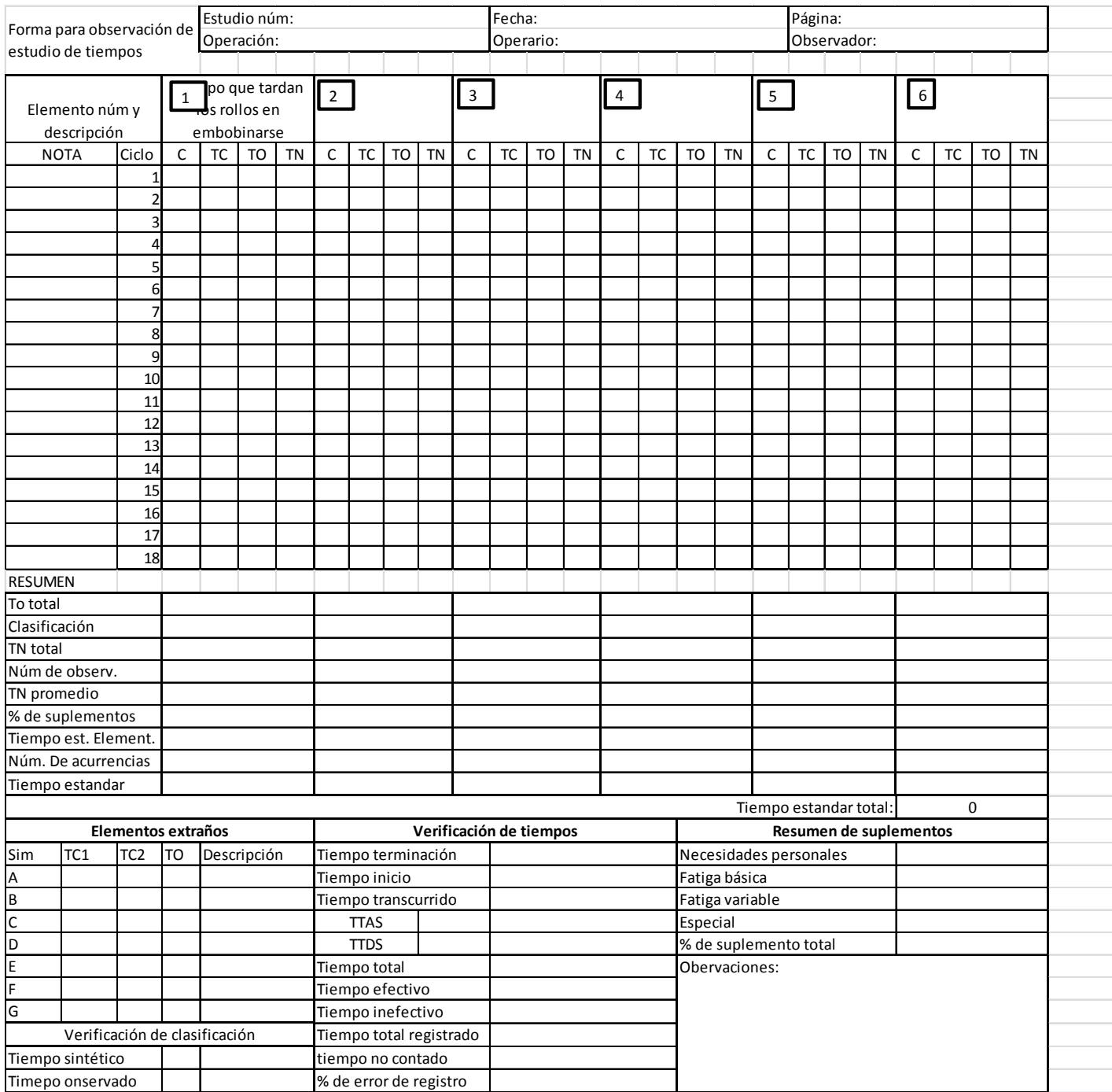

Tabla 5.1 Formato de toma de tiempos.

Una de los casos es el de los rollos de la medida de 61.3 [cm] del cliente CPW los cuales deben llevar 3000[m] de producto, se tomó el tiempo que tardaba en realizar cada proceso para cada uno de los rollos de manera aleatoria y obtuve la siguiente tabla:

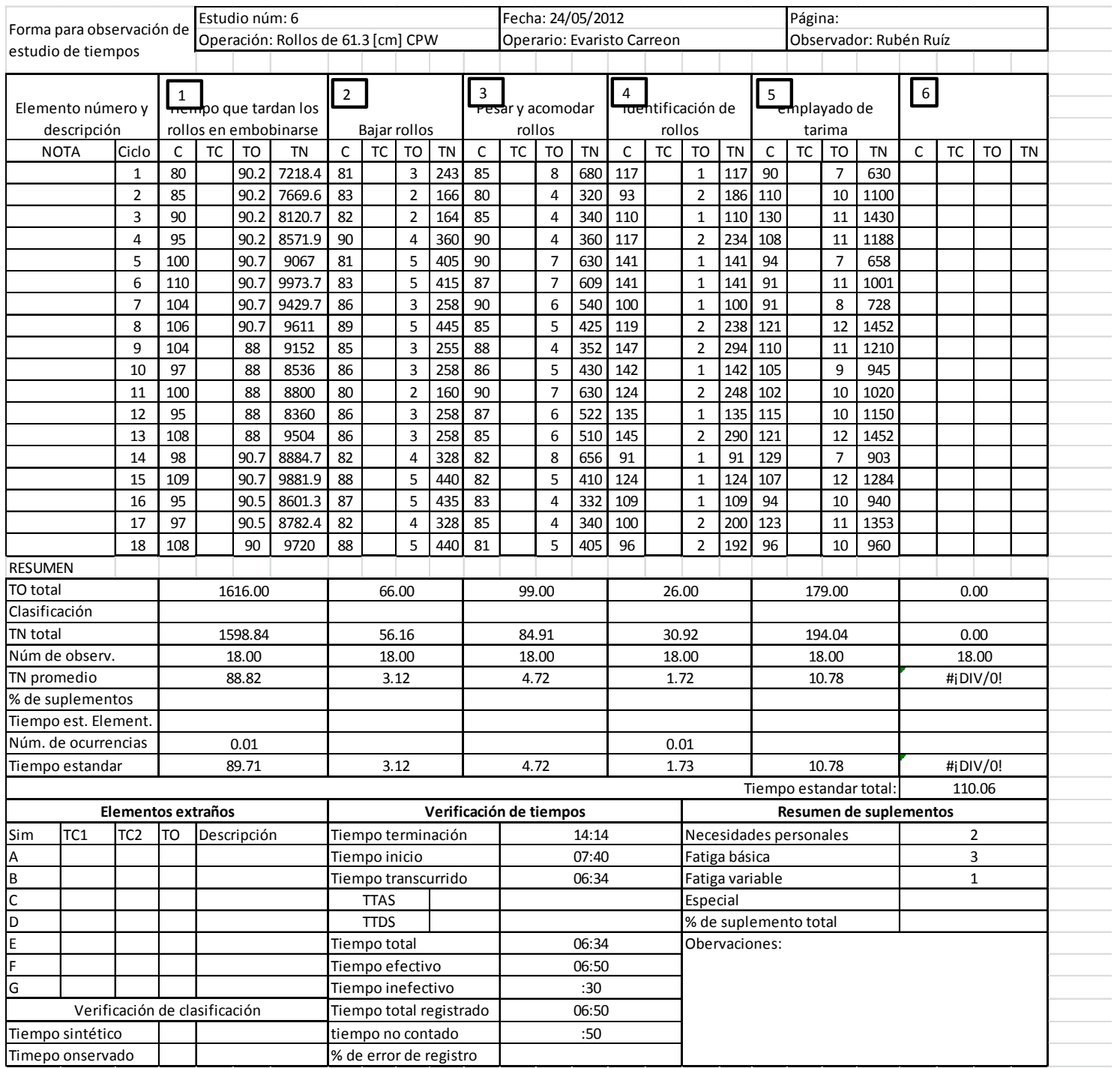

Figura 5.2. Toma de tiempos para rollos de 61.3 [cm] para el cliente CPW

Para realizar el análisis de cada producto me apoye en las fórmulas de tiempo estándar:

$$
t_{estandar} = TN (1 + Tolerancia)
$$
 (12)

Donde el tiempo normal es el tiempo observado multiplicado por un factor de desempeño de cada operador:

$$
TN = TO \times (Factor \, de \, desempeño) \tag{13}
$$

El tiempo promedio de producción de cada rollo del cliente CPW es de:

$$
t_{estadar} \ total = 1106.06 \ [min]
$$

En especial para el aso de los productos de CPW es muy raro que ocasionen incidencias a diferencia del caso de los productos de Maizoro, sin embargo los productos de CPW son aquellos que por la cantidad de metros que requiere en cada rollo son los que presentar mayor demora, los defectos que se pudieran presentar son:

- Arrugas.
- Manchas.
- Grumos.
- Cabellos.
- Cartones.
- Coloraciones y rayado del producto.
- Telescopeo.

Los rollos son monitoreados durante el embobinado buscando reducir la probabilidad de que se generen defectos, si aun así los defectos son inevitables y ocasionados por fallas en la máquina, error del operador, condiciones del ambiente o por descuido de la materia prima, cuando se presenta un defecto en alguno de los rollos se procede a realizar un segundo proceso al cual se le llama rembobinado donde se busca quitar o reducir los defectos antes mencionados, si aun así el material no cumple con la calidad requerida entonces es desechado.

El proceso de rembobinado en promedio tiene una demora de 20-30 [min] para cualquier medida de rollo, en el caso de materiales especiales los cuales son reducidos de medida y de metraje por ejemplo:

• Las bobinas dirigidas para el cliente "Productos Alimenticios y Dietéticos Relámpago" originalmente se producen a una medida de 61.5 [m] y cada uno cuenta con 3000[m], estos son reducidos a bobinas de 19.7 [cm] y 1500[m].

Para ese caso y algunos otros la demora llega a ser hasta de 60 [min] debido al reacomodo y el acondicionamiento de la maquina cortadora para realizar esta operación, de igual manera realizar el corte de los tubos y del empaque necesarios representa una demora extra.

Esencialmente este proceso es paralelo a la producción, es decir que la operación dela máquina cortadora se realiza al mismo tiempo que se opera la coextrusora pero en menor medida ya que la máquina cortadora solo se trabaja un turno de 8 [hr] y es en ocasiones especiales cuando se llega a requerir de tiempo extra, además los productos que se reprocesan son aquellos que se consideran obsoletos o que en su momento no fueron utilizados para completar el pedido y por tal motivo no se consideran los tiempos de producción de esta máquina ya que representan un 20% en comparación con los tiempos de producción de la coextrusora.

Para cada cliente y medida capture el tiempo estándar de los diferentes productos, utilizando la metodología ya mencionada y obtuve la siguiente tabla:

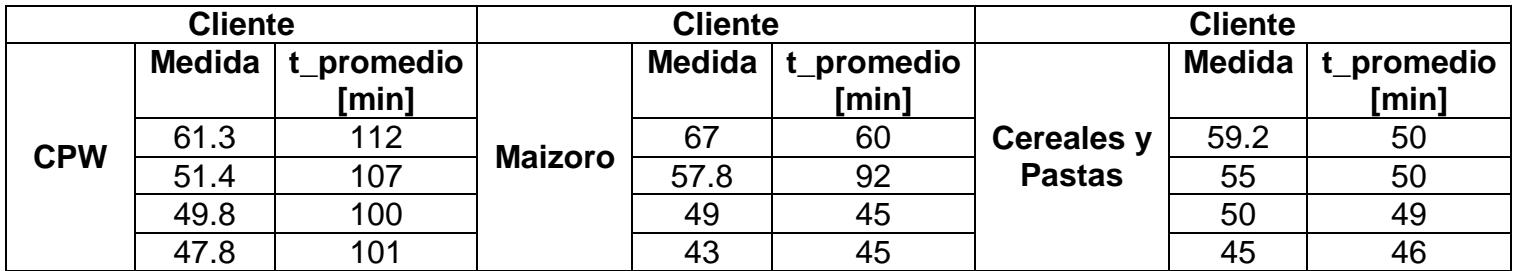

Tabla 5.3 Tiempos promedios de productos por cliente.

Una vez conocidos los tiempos promedios, realice un programa que indica el tiempo que tardaría la producción completa de cada pedido en el periodo deseado ya sea semanal, mensual semestral o como mejor convenga, el tiempo total expresa en horas y días.

|               |                                                                                                    |                          |                   | <b>PROGRAMACIÓN DE PRODUCCIÓN</b> |            |            |                                  |              |
|---------------|----------------------------------------------------------------------------------------------------|--------------------------|-------------------|-----------------------------------|------------|------------|----------------------------------|--------------|
|               |                                                                                                    |                          |                   |                                   |            |            |                                  |              |
|               |                                                                                                    |                          |                   |                                   |            |            |                                  |              |
|               |                                                                                                    |                          |                   |                                   |            |            |                                  |              |
|               |                                                                                                    |                          |                   |                                   |            |            |                                  |              |
| <b>MEDIDA</b> |                                                                                                    |                          |                   |                                   |            |            |                                  |              |
|               |                                                                                                    | 10<br>10                 | 10.0<br>9.0       | 37.5<br>33.8                      | 1.6<br>1.4 |            |                                  |              |
|               |                                                                                                    | 10                       | 5.0               | 18.8                              | 0.0        |            |                                  |              |
|               |                                                                                                    | 10                       |                   | 0.0                               | 0.0        |            |                                  |              |
|               |                                                                                                    |                          | <b>SUMA t</b>     | 90.1                              | 3.8        |            |                                  |              |
|               |                                                                                                    |                          |                   |                                   |            |            |                                  |              |
|               |                                                                                                    | <b>SABRITAS</b>          |                   |                                   |            |            |                                  |              |
| <b>MEDIDA</b> |                                                                                                    |                          |                   |                                   |            |            | <b>CORTE</b>                     |              |
| 67            |                                                                                                    | 21                       | 1.0               | 7.0                               | 0.0        | t de corte | <b>HORAS</b>                     | <b>DIAS</b>  |
| 57.8          | $\mathbf 0$                                                                                                    | 18                       |                   | 0.0                               | 0.0        | $\leq$     | $\Omega$                         | $\mathbf{0}$ |
| 49            | 1098.14                                                                                                    | 30                       | 1.0               | 4.8                               | 0.0        |            |                                  |              |
| 43            | 0                                                                                                    | 32                       |                   | 0.0                               | 0.0        |            |                                  |              |
| 67-49         |                                                                                                    |                          | 0.0               | 0.0                               | 0.0        |            |                                  |              |
| 67-43         |                                                                                                    |                          | 0.0               | 0.0                               | 0.0        |            |                                  |              |
| 49-43         |                                                                                                    |                          | 0.0               | 0.0                               | 0.0        |            |                                  |              |
|               |                                                                                                    |                          | <b>SUMA t</b>     | 11.7                              | 0.0        |            |                                  |              |
|               |                                                                                                    |                          |                   |                                   |            |            |                                  |              |
|               |                                                                                                    | <b>CEREALES Y PASTAS</b> |                   |                                   |            |            |                                  |              |
| <b>MEDIDA</b> |                                                                                                    |                          |                   |                                   |            |            |                                  |              |
|               |                                                                                                    | 28                       | 3                 | 14.7                              | 0.0        |            |                                  |              |
|               |                                                                                                    | 32                       |                   | 0.0                               | 0.0        |            |                                  |              |
|               |                                                                                                    | 34                       |                   | 0.0                               | 0.0        |            |                                  |              |
|               |                                                                                                    | 35                       | <b>SUMA t</b>     | 5.7<br>20.4                       | 0.0        |            |                                  |              |
|               |                                                                                                    |                          |                   |                                   | 0.0        |            |                                  |              |
|               |                                                                                                    |                          |                   |                                   |            |            |                                  |              |
|               | <b>D</b><br><b>CPW</b><br>PEDIDO (kg) # ROLL X TAR # TARIMAS TIEMPO (HRS) t DIAS<br>61.3<br>9798.3<br>7454.16<br>51.4<br>47.8<br>4337.65<br>61.3-51.4<br>$\overline{0}$<br>PEDIDO (kg) # ROLL X TAR # TARIMAS TIEMPO (HRS) It DIAS<br>1016.13<br>PEDIDO (kg) # ROLL X TAR # TARIMAS TIEMPO (HRS) t DIAS<br>59.2<br>3087.06<br>55<br>0<br>50<br>$\Omega$<br>45<br>948.95<br>PRODUCTOS ALIMENTICIOS<br>PEDIDO (kg) # PAQ XTAR # TARIMAS TIEMPO (HRS) t DIAS<br><b>MEDIDA</b><br>19.7<br>18 |                          |                   |                                   |            |            |                                  |              |
|               |                                                                                                    | 0                        |                   | #¡DIV/0!                          | #¡DIV/0!   |            |                                  |              |
|               |                                                                                                    | $\Omega$                 |                   | #¡DIV/0!                          | #¡DIV/0!   |            |                                  |              |
|               |                                                                                                    |                          | SUMA <sub>t</sub> | #¡DIV/0!                          | #¡DIV/0!   |            |                                  |              |
|               |                                                                                                    |                          |                   |                                   |            |            |                                  |              |
|               |                                                                                                    |                          | <b>SUMA TOTAL</b> | 122.2                             |            |            | <b>5.1</b> <= DIAS DE PRODUCCION |              |

Figura 5.3. Programa tiempo de producción.

Los resultados serán vaciados en un Diagrama de Gantt, el cual será expuesto es el área con la finalidad de que todo el personal este consiente de las actividades que se deban realizar en tiempo y forma.

5.4.2. Diagrama de Gantt.

El diagrama de Gantt es una herramienta que permite la programación de los diferentes procesos de tal forma que se visualiza de manera general las actividades consecutivas, así el personal está consciente de las medidas necesarias que permitiría la producción, *"Una Gráfica de Gantt muestra sencillamente el tiempo de terminación planeado para las distintas actividades del proyecto como barras graficadas contra el tiempo en un eje horizontal"* .(Ingeniería Industrial, Niebel-Freivalds, 11 ed; Afaomega, pags 25-26) .

Utilice el diagrama de Gantt como principal herramienta para la planeación de la producción ya que este permite que se analice la situación respecto al tiempo y las condiciones de trabajo que se presentan y presentaran a lo largo de los meses, es fácil de manipular y de entender, además la ventaja que tiene sobre otra herramienta es que puede ser visualizado en un papel, un pizarrón o hasta una presentación, de manera que un gran número de personas pueda observar la información que se maneja en el diagrama.

Otra ventaja de esta herramienta es que no solo se puede visualizar las actividades a realizar a lo largo del tiempo, también puede llevar como apartado el tiempo que tarda cada operación, el número de personas involucradas, así como mostrar la llegada planeada de la materia prima, las cantidades a preparar (en kilogramos) de cada producto y cliente que los requiere.

Una vez conocida la totalidad de la producción en tiempos y cantidades se realiza una programación en un diagrama de Gantt y así distribuir los diferentes pedidos y órdenes a lo largo del mes, esto nos permite ser flexibles y poder anticipar los movimientos necesarios en caso de algún percance, lo cual se traduce en mejoras de tiempo que van desde 3 a 5 [hrs].

Observar diagrama de Gantt:

|                   |        |                          | Cant. X Fabr.          | 17,065 | 34,130      | $\circ$       | 5,688         | 13,002 | 3,250       |         |             |               | 3,250          |             | 3,250 |         |                |             |             |
|-------------------|--------|--------------------------|------------------------|--------|-------------|---------------|---------------|--------|-------------|---------|-------------|---------------|----------------|-------------|-------|---------|----------------|-------------|-------------|
|                   |        |                          | Personal               | ő      | $\tilde{c}$ | $\frac{1}{2}$ | $\frac{1}{2}$ | Ξ      | $\tilde{a}$ | 13      | $\tilde{c}$ | $\frac{1}{2}$ | $\overline{c}$ | $\tilde{a}$ | ă     | ő       | $\overline{a}$ | $\tilde{a}$ | $\tilde{a}$ |
|                   |        |                          | $t$ [min]              | 63.8   | 127.5       | 18.76         | $\circ$       | 90.98  | 20.25       | $\circ$ | $\circ$     | $\circ$       | 14.72          | $\circ$     | 18.55 | $\circ$ |                |             |             |
|                   |        | $\overline{\phantom{a}}$ | $\frac{1}{3}$          |        |             |               |               |        |             |         |             |               |                |             |       |         |                |             |             |
|                   |        |                          | $\overline{30}$        |        |             |               |               |        |             |         |             |               |                |             |       |         |                |             |             |
|                   |        |                          | 29                     |        |             |               |               |        |             |         |             |               |                |             |       |         |                |             |             |
|                   |        |                          | 28                     |        |             |               |               |        |             |         |             |               |                |             |       |         |                |             |             |
|                   |        |                          |                        |        |             |               |               |        |             |         |             |               |                |             |       |         |                |             |             |
|                   |        |                          | 23 24 25 26 27         |        |             |               |               |        |             |         |             |               |                |             |       |         |                |             |             |
|                   |        |                          |                        |        |             |               |               |        |             |         |             |               |                |             |       |         |                |             |             |
|                   |        |                          |                        |        |             |               |               |        |             |         |             |               |                |             |       |         |                |             |             |
|                   |        |                          |                        |        |             |               |               |        |             |         |             |               |                |             |       |         |                |             |             |
|                   |        |                          | 22                     |        |             |               |               |        |             |         |             |               |                |             |       |         |                |             |             |
|                   |        |                          |                        |        |             |               |               |        |             |         |             |               |                |             |       |         |                |             |             |
|                   |        |                          | 19 20 21               |        |             |               |               |        |             |         |             |               |                |             |       |         |                |             |             |
| DIAGRAMA DE GANTT |        |                          |                        |        |             |               |               |        |             |         |             |               |                |             |       |         |                |             |             |
|                   |        |                          | $\frac{1}{6}$          |        |             |               |               |        |             |         |             |               |                |             |       |         |                |             |             |
|                   |        |                          | $\overline{17}$        |        |             |               |               |        |             |         |             |               |                |             |       |         |                |             |             |
|                   |        |                          | $\frac{16}{2}$         |        |             |               |               |        |             |         |             |               |                |             |       |         |                |             |             |
|                   |        |                          | 15                     |        |             |               |               |        |             |         |             |               |                |             |       |         |                |             |             |
|                   |        |                          |                        |        |             |               |               |        |             |         |             |               |                |             |       |         |                |             |             |
|                   |        |                          | 13 14                  |        |             |               |               |        |             |         |             |               |                |             |       |         |                |             |             |
|                   |        |                          | $\frac{1}{2}$          |        |             |               |               |        |             |         |             |               |                |             |       |         |                |             |             |
|                   |        |                          | $\ddot{ }$             |        |             |               |               |        |             |         |             |               |                |             |       |         |                |             |             |
|                   |        |                          | ă                      |        |             |               |               |        |             |         |             |               |                |             |       |         |                |             |             |
|                   |        | N M J                    | თ                      |        |             |               |               |        |             |         |             |               |                |             |       |         |                |             |             |
|                   |        |                          | $\infty$               |        |             |               |               |        |             |         |             |               |                |             |       |         |                |             |             |
|                   |        | $\overline{\mathsf{d}}$  | Ø                      |        |             |               |               |        |             |         |             |               |                |             |       |         |                |             |             |
|                   |        | $\overline{\mathcal{E}}$ | Ю                      |        |             |               |               |        |             |         |             |               |                |             |       |         |                |             |             |
|                   |        | $\geq$                   | 4                      |        |             |               |               |        |             |         |             |               |                |             |       |         |                |             |             |
|                   |        | っ<br>Σ                   | S<br>$\mathbf{\Omega}$ |        |             |               |               |        |             |         |             |               |                |             |       |         |                |             |             |
|                   |        | $\overline{\mathsf{z}}$  |                        |        |             |               |               |        |             |         |             |               |                |             |       |         |                |             |             |
|                   | ago-13 |                          | MED.                   | 61.3   | 51.4        | 49.8          | 47.8          | 67     | 57.8        | 57.8    | 49          | 43            | 59.2           | 55          | 8     | 45      | 110            | 100         | 75          |
|                   | MES:   |                          | CLIENTE                | CPW    |             |               |               | SABRT  |             | CORTE   |             |               | C y P          |             |       |         | <b>BOLSA</b>   |             |             |

Figura 5.4. Diagrama de Gantt
El diagrama de Gantt es una herramienta indispensable dentro de esta problemática ya que es un método el cual conlleva dos de las tres diferentes formas de aprendizaje, es muy versátil ya que puede plasmarse sobre casí cualquier superficie y permite que los operadores estén no solo al corriente con la información futura sino que también permite la manipulación de la misma y por ende una retroalimentación de las problemáticas consecuentes del proceso, lo cual nos beneficia en una respuesta más rápida y asertiva.

5.5. Conclusiones de capitulo.

La planeación del área de coextrusión es todavía un área de oportunidad ya que debido a las contingencias que existen como la falta de dinero, la rotación del personal, los pedidos de urgencia y en ocasiones los descuidos por parte del área de mantenimiento y del propio departamento genera que exista variación en la programación que se realiza de los pedidos, recibo y entrega de materia prima, producto terminado y el producto que requiere un re proceso, sin embargo es de gran ayuda ya que se tiene una mejora en cuanto a orden, selección, desecho y la secuencia de los diferentes procesos, teniendo como mejora en primera instancia un funcionamiento del departamento más ágil, versátil y flexible, ahora la toma de decisiones está fundamentada de tal forma que se puede comprobar con números a la dirección el porqué de la forma de operar dentro del departamento.

## 6. Capítulo VI. Conclusiones.

El proyectar la demanda en un periodo de un mes nos permite conocer las amenazas y las oportunidades de mejora dentro del área de coextrusión, pero no es suficiente lo mejor sería realizar un análisis más profundo y que tome en cuenta aspectos de índole histórico pero de una manera global y no remitirse a solo considerar datos recientes, de igual manera debe satisfacer con los requerimientos de cada situación como bien podrían ser tiempo, facilidad, versatilidad, por mencionar algunos, de ahí es que escogí el mejor de ellos, el método en cómo se pronostica no solo debe buscar obtener un menor error porcentual sino más bien, guiarme y tomar como referencia estos y considerar las características antes mencionadas de cada método y de ahí decidir cuál es el mejor para cada situación y propósito, debe tener su esencia fundamentada en las necesidades del área, debemos tener en cuenta que mejorar no solo tiene que ver con un factor, más bien mejorar significa hacer bien las diferentes operaciones y procesos dentro del área sin aislar ninguno del otro, el pronóstico que se realizó no solo tiene como objetivo ser asertivo en cuanto a las cantidades , se realizó con la finalidad de implementar nuevas actividades que permitan asegurar la calidad requerida de los diferentes productos que se elaboran, por tal motivo realizar la planeación de la producción dentro de esta área busco optimizar los tiempos requeridos y distribuirlos de la mejor manera, esto permitió que los niveles de inventarios fueran menores y tuvieran mejor rotación, gracias a esto gran parte del área del almacén de coextrusión es liberada mes con mes permitiendo tener una zona de trabajo más segura y eficiente.

## 6.1. Situación Actual

Gracias al pronóstico de la demanda ahora nos anticipamos a ventas y requerimos la materia prima mensualmente, de manera similar lo hacemos con los materiales requeridos según el pronóstico como la requisición de tarimas, cintas adhesivas, playones, cartón corrugado y tubo.

No siempre terminamos la producción a tiempo, sin embargo las veces que si lo hacemos dedicamos el tiempo a realizar limpieza en el departamento, dependiendo de la cantidad de materia prima sobrante se produce lo máximo posible de pedidos posteriores, se acarrea y acomoda la cantidad de tubo necesario para los rollos programados o bien reacomodamos el almacén de producto terminado.

Los inventarios y el tiempo se redujeron permitiendo la flexibilidad de respuesta al momento de la producción, de igual manera mejoro por mucho la toma de decisiones y la capacidad del área ya que antes de esto se producían 28000[kg] en promedio por semana, además en ocasiones se llegaba a retrasar pedidos los cuales se programaban hasta 1 mes después de su requisición, ahora somos capaces de producir en promedio 30000[kg] por semana lo que representa un 16% de aumento en la capacidad de producción.

El espacio es mejor utilizado y las áreas se tienen más despejadas, el tiempo efectivo de trabajo se utiliza de mejor manera, la cantidad de rollos con defectos es menor lo que permite utilizar el espacio que ocuparían, en algún otro producto ya sea producto terminado, materiales de empaque, materia prima, material molido o peletizado.

El personal realiza menos movimientos y procesos, los contenedores en los cuales se realizan las mezclas son mejor aprovechados.

En esta tabla describo algunas otras mejoras que se lograron gracias a una planeación de la producción más específica.

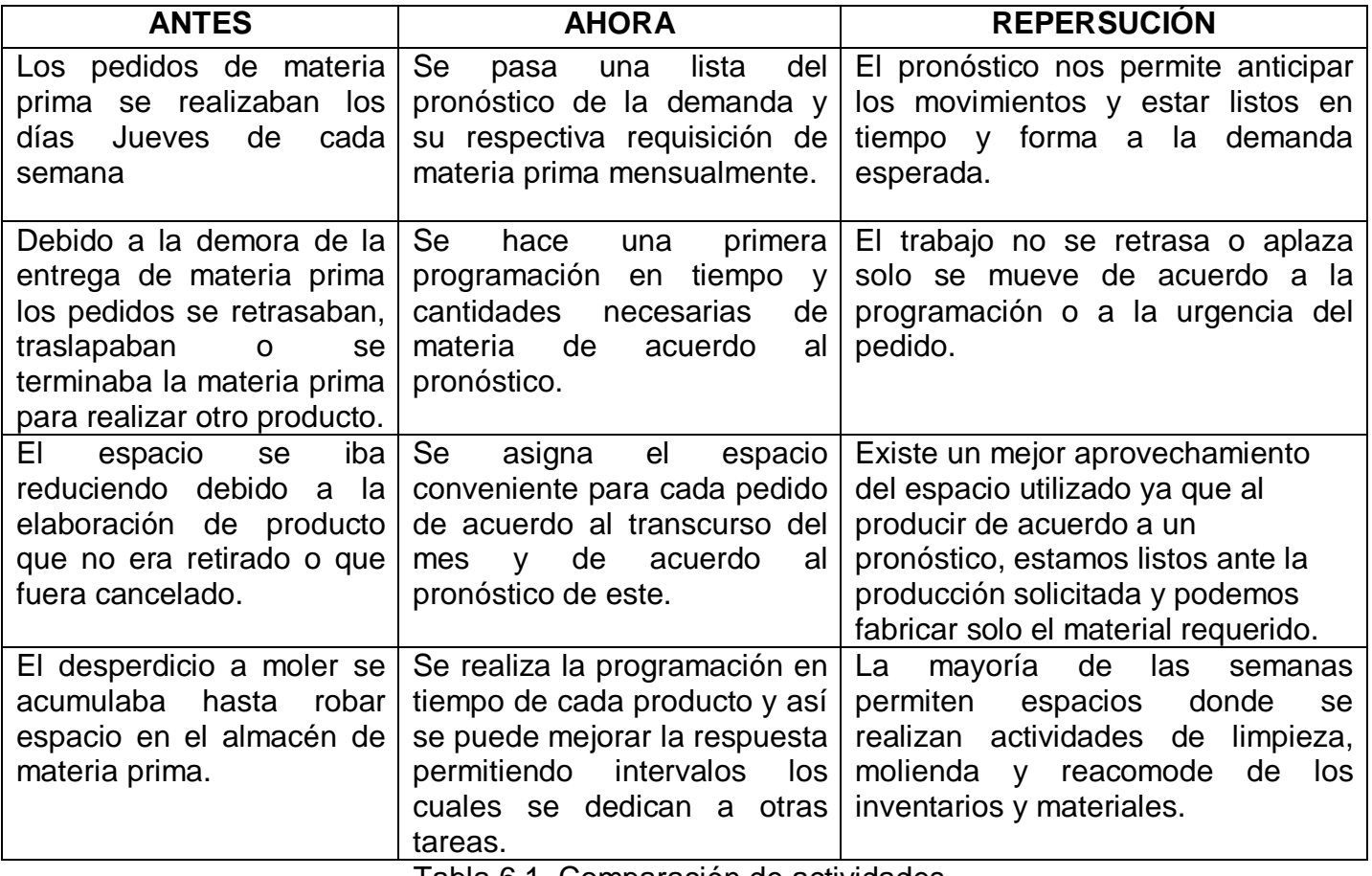

Tabla 6.1. Comparación de actividades.

- 6.2. Propuestas de mejora.
- 1) La situación que más perjudica en el departamento en cuanto a espacio, procesos y demoras son los defectos como arrugas, manchas, desechos sólidos por mencionar algunos los cuales son ocasionados por las condiciones de la máquina, la forma de realizar el proceso, el descuido por parte de los operadores o en su defecto de quien esté a cargo, y algunas otras razones ocasionan que este tipo de desperfectos se presenten al momento de embobinar el material, aunque esta situación es muy independiente del pronóstico que se realizó de la producción se debe tomar en cuenta ya que si repercute en el objetivo principal que es la realización e implementación de un sistema de planeación que permita al departamento mejorar en ciertos aspectos específicos como la puntualidad de entrega, el aprovechamiento de espacio y recursos, el control de los inventarios y en general aumentar la productividad del departamento.

Como propuesta se tiene realizar un mantenimiento completo por parte de las áreas correspondientes, el programa seguiría una secuencia indicada por el especialista al igual que determinaría el número de personas necesarias para su realización, su costo y fecha de realización:

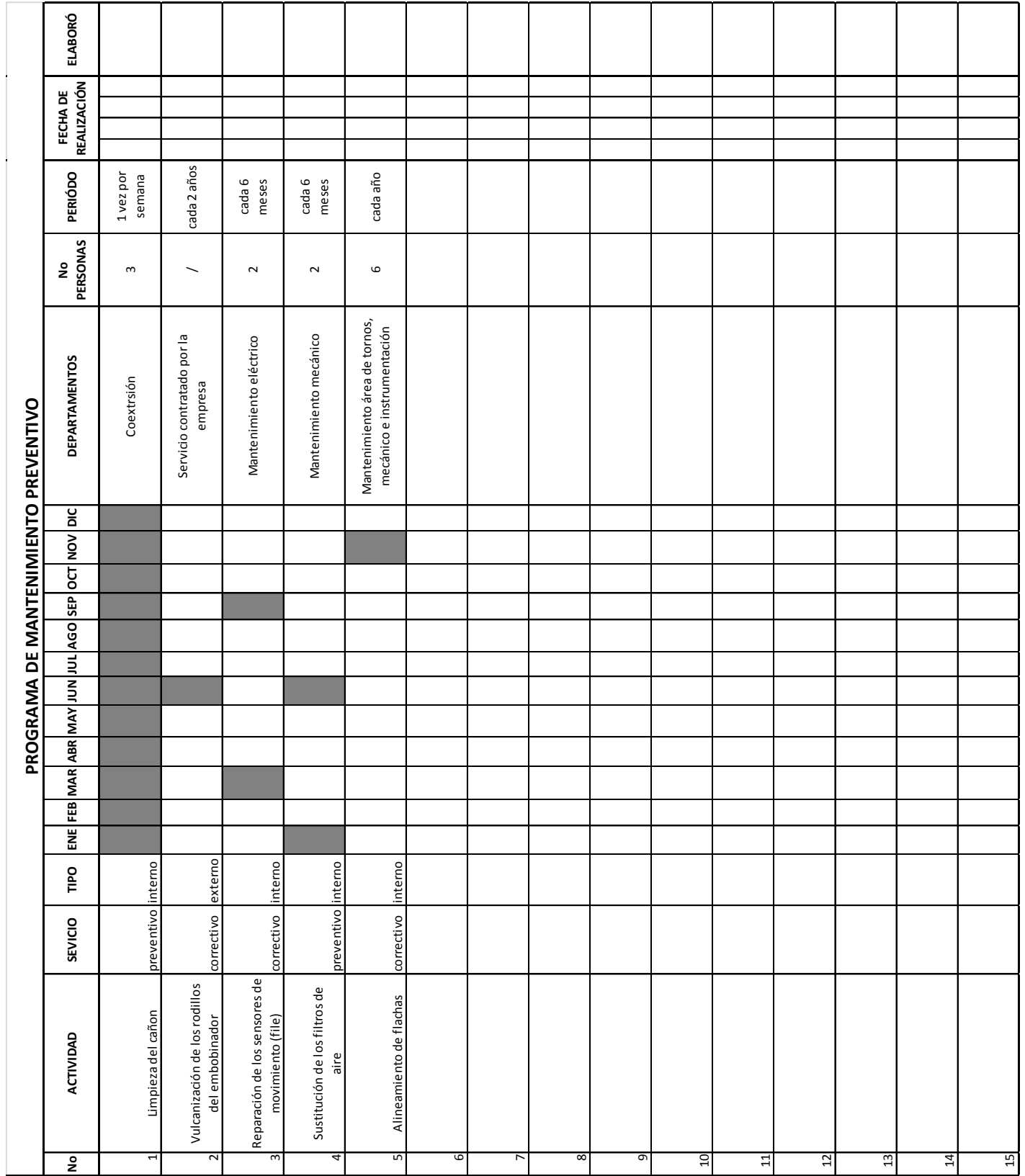

Figura 6.1. Formato del programa de mantenimiento.

En general esto es lo mínimo inmediato que necesita la máquina para poder corregir algunos de los problemas que se suscitan en cuanto al aspecto delos rollos y para poder disminuir la cantidad de desperdicio que se genera al embobinar los rollos.

2) Otra situación importante es el excesivo acumulamiento de material de refine, el cual aunque es molido y permite que ocupe menos espacio llega a ser un gran problema, la propuesta que hago es que se realice un plan de negocios y se analice la factibilidad de adquirir una máquina inyectora en la cual se fabriquen artículos cuyos requerimientos no sean de alto grado, un ejemplo podría ser la elaboración de recogedores de basura, macetas, muñecos, canastas y demás productos que no requieran una gran cantidad de procesos ni materia virgen para su elaboración.

En el área se cuenta con el espacio necesario para poder instalar este tipo de maquinaria y no se necesitaría de una gran cantidad de personal para su operación y funcionamiento.

3) Un aspecto que es motivo de riñas y provoca desorden es la forma en cómo se identifican los rollos que presentan defectos, estos rollos solo se señalan con una bandera de papel y con ello se da por hecho que ese presentan algún defecto, normalmente la bandera es colocada mientras el rollo es embobinado y en el lugar donde se presenta el detecto, sin embargo en ocasiones el operador y los ayudantes no se percatan de ello y la bandera es colocada muchos metros después lo que provoca retrasos en el tiempo al momento de ser rebobinado.

La propuesta que yo hago es que se siga con la misma metodología pero prestando más atención por parte del personal del área en turno, la diferencia es que en lugar de ser un simple trozo de papel las banderas que se coloquen sean de colores y así realizar un sistema de colores donde cada color represente un defecto diferente, aunque parece sencillo esta medida reduciría el tiempo de identificación al momento de escoger los rollos adecuados para rebobinar y disminuiría el tiempo que requiere el operador de la cortadora en identificar el problema, aunque la bandera sea colocada muchos metros después, el operador no necesitaría bajar la velocidad para identificar de que defecto se trata.

## BIBLIOGRAFÍA.(Consultada Enero 2012-Agosto 2013)

[http://www.andragogy.org/\\_Cursos/Curso00169/Temario/pdf%20leccion%201/tem](http://www.andragogy.org/_Cursos/Curso00169/Temario/pdf%20leccion%201/tema_1_pyme.pdf) [a\\_1\\_pyme.pdf](http://www.andragogy.org/_Cursos/Curso00169/Temario/pdf%20leccion%201/tema_1_pyme.pdf)

[http://www.infoweb2.unp.edu.ar/posgrado/Documentos/materias/Formulacion%20y](http://www.infoweb2.unp.edu.ar/posgrado/Documentos/materias/Formulacion%20y%20evaluacion%20de%20proyectos%20tecnologicos/M%C3%A9todos%20cuantitativos%20de%20Pron%C3%B3stico.pdf) [%20evaluacion%20de%20proyectos%20tecnologicos/M%C3%A9todos%20cuantit](http://www.infoweb2.unp.edu.ar/posgrado/Documentos/materias/Formulacion%20y%20evaluacion%20de%20proyectos%20tecnologicos/M%C3%A9todos%20cuantitativos%20de%20Pron%C3%B3stico.pdf) [ativos%20de%20Pron%C3%B3stico.pdf](http://www.infoweb2.unp.edu.ar/posgrado/Documentos/materias/Formulacion%20y%20evaluacion%20de%20proyectos%20tecnologicos/M%C3%A9todos%20cuantitativos%20de%20Pron%C3%B3stico.pdf)

[http://ocw.unican.es/ensenanzas-tecnicas/fisica-i/practicas-](http://ocw.unican.es/ensenanzas-tecnicas/fisica-i/practicas-1/Ajuste%20por%20minimos%20cuadrados.pdf)[1/Ajuste%20por%20minimos%20cuadrados.pdf](http://ocw.unican.es/ensenanzas-tecnicas/fisica-i/practicas-1/Ajuste%20por%20minimos%20cuadrados.pdf)

[http://www2.dupont.com](http://www2.dupont.com/)

Programación de Operaciones, Departamento de Ingeniería Industrial, Universidad de Chile, Jaime Miranda, 2012.

Richard B. ChaseF. Robert. Jacobs, Nicholas J.Aquilano, Administración de Operaciones, Mc Graw Hill, 10a edición.

Ingeniería Industrial, Método, Estandares y Diseño del Trabajo, Niebel-Freivalds, 11 ed; Afaomega.

Sector Plásticos, Guía ambiental, Miisterio de Ambiente, Vivienda y Desarrollo Territorial, Bogota, Colombia, Julio 2004.